# Claris FileMaker SQL 参考

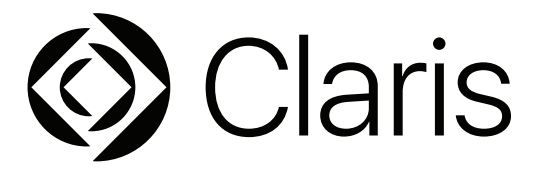

© 2013–2022 Claris International Inc. 保留所有权利。 Claris International Inc. One Apple Park Way Cupertino, CA 95014

Claris、Claris Connect、Claris 徽标、FileMaker、FileMaker Cloud、FileMaker Go、FileMaker Pro、FileMaker Server、FileMaker WebDirect 和文件夹徽标是 Claris International Inc. 在美国及其他国家/地区注册的商标。所有其他商标是其各自所有者的财产。

Claris 产品文档受版权保护。未经 Claris 书面同意,任何人无权制作文档副本或分发此文档。本文档权仅可用于有效授权版本的 Claris 软件。

示例中列出的所有人员、公司、电子邮件地址或 URL 纯属虚构。如有雷同,纯属巧合。产品工作人员表列在本软件所提供的"鸣谢"文 档中。文档工作人员表列在<u>[文档鸣谢](https://www.filemaker.com/redirects/fmm19_admin.html?page=doc_acknowledge&lang=zh)</u>中。此处所提及的第三方产品和 URL 仅作提供信息之用, 既不是对其之认可, 也不是推荐。Claris International Inc. 对这些产品的性能不承担任何责任。

有关更多信息,请访问我们的[网站](https://www.filemaker.com/redirects/fmm19_admin.html?page=doc_company&lang=zh)。

版本:2022 年 2 月

## 目录

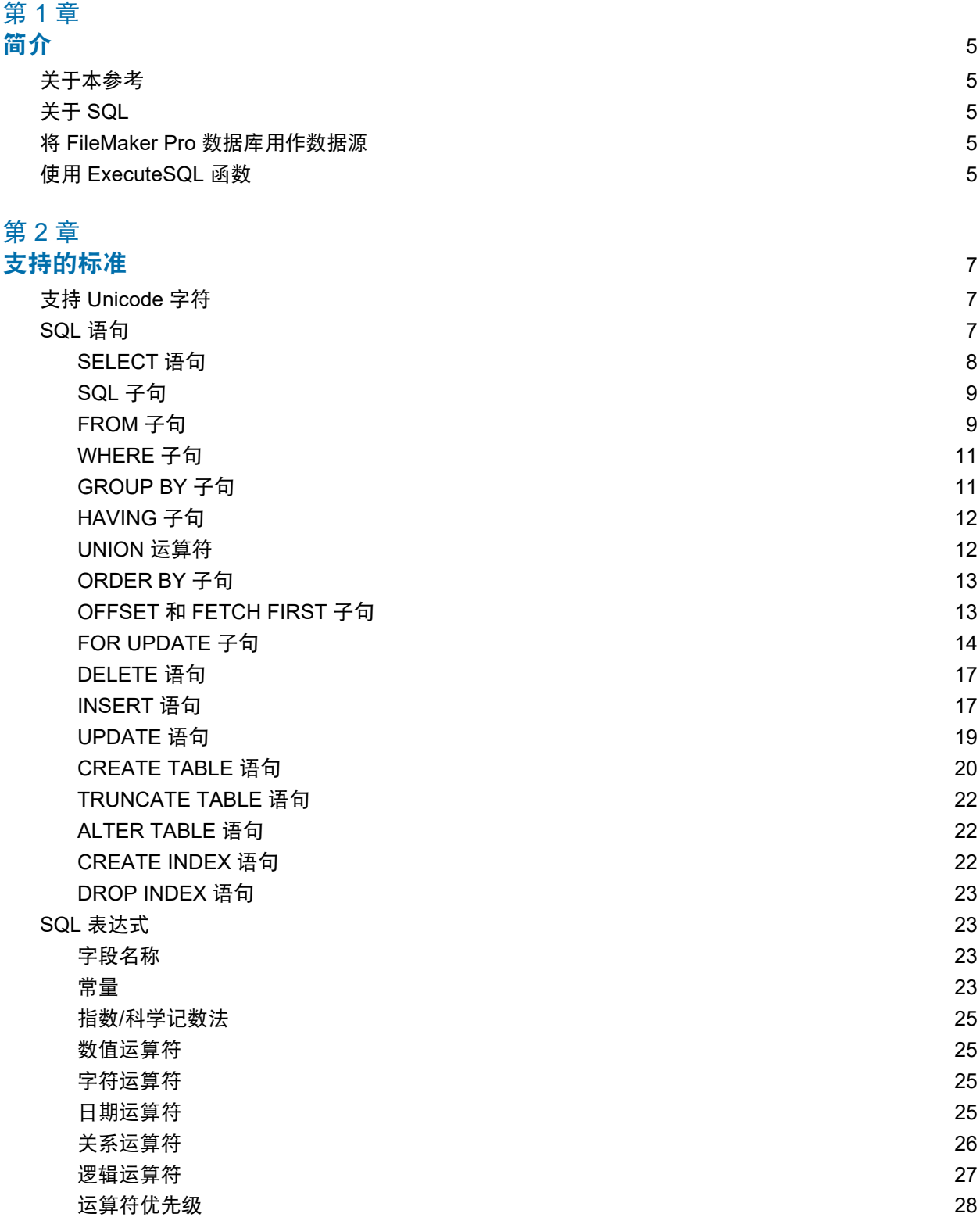

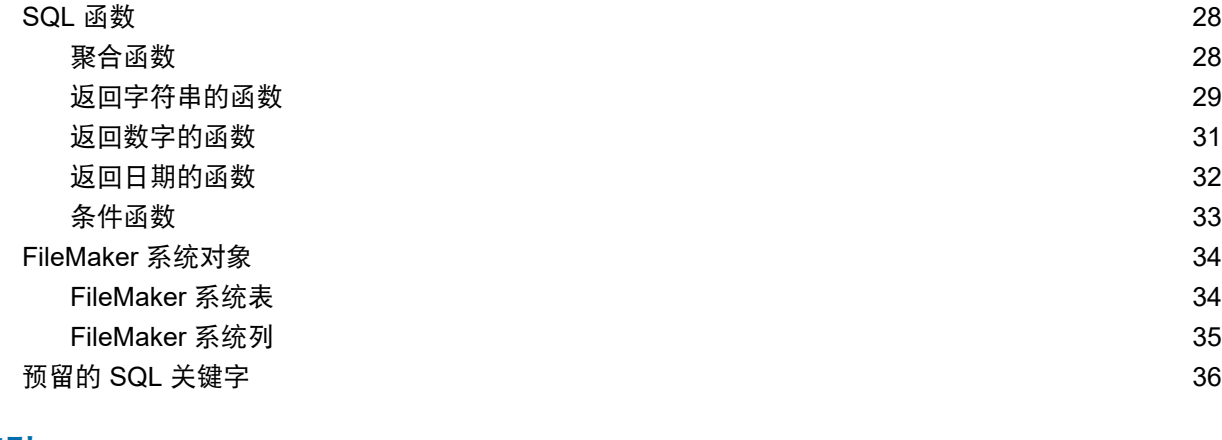

#### [索引](#page-38-0) 39

<span id="page-4-0"></span>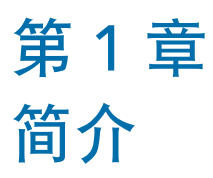

作为数据库开发人员,您可以在不具备任何 SQL 知识的情况下使用 Claris® FileMaker Pro® 创建 数据库解决方案。但是,如果您具备一些 SQL 知识,就可以使用 FileMaker Pro 数据库文件作为 ODBC 或 JDBC 数据源,并与其他使用 ODBC 或 JDBC 的应用程序共享数据。您还可以使用 FileMaker Pro ExecuteSQL 函数从 FileMaker Pro 数据库中表摹本检索数据。

本参考介绍由 Claris FileMaker® 软件支持的 SQL 语句和标准。FileMaker ODBC 和 JDBC 客户端 驱动程序支持在本参考中介绍的所有 SQL 语句。FileMaker Pro ExecuteSQL 函数只支持 SELECT 语句。

## <span id="page-4-1"></span>关于本参考

- 有关在早期 FileMaker Pro 版本上使用 ODBC 和 JDBC 的信息,请参[阅产品文档中心](https://www.filemaker.com/redirects/fmm19_admin.html?page=doc_docscenter&lang=zh)。
- 本参考假定您熟悉使用 FileMaker Pro 函数、编码 ODBC 和 JDBC 应用程序和构建 SQL 查询 的基础知识。有关上述主题的更多信息,请参阅第三方书籍。

## <span id="page-4-2"></span>关于 SQL

SQL 又称结构化查询语言,是一种设计用于从关系数据库查询数据的编程语言。用于查询数据库 的主语句为 SELECT 语句。

除了查询数据库的语言之外,SQL 提供执行数据操作的语句,这些语句允许您添加、更新和删除 数据。

SQL 还提供执行数据定义的语句。利用这些语句可以创建并修改表和索引。

第 2 章, "支持的标准"中介绍了 FileMaker 软件支持的 SQL 语句和标准。

## <span id="page-4-3"></span>将 FileMaker Pro 数据库用作数据源

将 FileMaker Pro 数据库托管为 ODBC 或JDBC 数据源时,FileMaker 数据可以与兼容 ODBC 和 JDBC 的应用程序共享。应用程序使用 FileMaker 客户端驱动程序连接到 FileMaker 数据源,使用 ODBC 或 JDBC 构建和执行 SQL 查询,并处理从 FileMaker Pro 数据库解决方案检索的数据。

有关如何将 FileMaker 软件用作 ODBC 和 JDBC 应用程序的数据源的更多信息,请参阅 《[FileMaker ODBC](https://www.filemaker.com/redirects/fmm19_admin.html?page=doc_odbc&lang=zh) 和 JDBC 指南》。

FileMaker ODBC 和 JDBC 客户端驱动程序支持在本参考中介绍的所有 SQL 语句。

## <span id="page-4-4"></span>使用 ExecuteSQL 函数

<span id="page-4-5"></span>利用 FileMaker Pro ExecuteSQL 函数可从关系图(但与任何定义的关系无关)中命名的表摹本中 检索数据。在不创建表联接或表之间的任何关系的情况下,可以从多个表中检索数据。在某些情况 下,您可以通过使用 ExecuteSQL 函数来降低关系图的复杂性。

您使用 ExecuteSQL 函数查询的字段不必处于任何布局上,因此您可以使用 ExecuteSQL 函数检 索数据而不需要任何布局上下文。由于上下文的独立性,所以在脚本中使用 ExecuteSQL 函数可 以提高脚本的可移植性。您可以在可指定计算的任意位置(包括图表和报表)使用 ExecuteSQL 函数。

ExecuteSQL 函数只支持 [SELECT](#page-7-1) 语句, 如第 8 页上的"SELECT 语句"。部分所述。

另外, ExecuteSQL 函数仅接受带有大括号 ({}) 的 SQL-92 语法 ISO 日期和时间格式。ExecuteSQL 函数不接受用大括号括起的 ODBC/JDBC 格式日期、时间和时间戳常量。

有关 ExecuteSQL 函数语法和使用的信息,请参阅《[FileMaker](https://www.filemaker.com/redirects/fmp19_admin.html?page=doc_help&lang=zh) Pro 帮助》。

## <span id="page-6-3"></span><span id="page-6-0"></span>第 2 章 支持的标准

使用 FileMaker ODBC 和 JDBC 客户端驱动程序可以从与 ODBC 或 JDBC 兼容的应用程序访问 FileMaker Pro 数据库解决方案。FileMaker Pro 数据库解决方案可以由 FileMaker Pro 或 Claris FileMaker Server® 托管。

- <span id="page-6-7"></span>■ ODBC 客户端驱动程序支持 ODBC 3.0 级别 1。
- JDBC 客户端驱动程序为 JDBC 3.0 规范提供部分支持。
- <span id="page-6-4"></span>■ ODBC 和 JDBC 客户端驱动程序都支持 SQL-92 条目分类一致性, 以及一些 SQL-92 中间功能。

## <span id="page-6-1"></span>支持 Unicode 字符

<span id="page-6-6"></span>ODBC 和 JDBC 客户端驱动程序支持 Unicode API。但是, 如果要创建使用客户端驱动程序的自 定义应用程序,请对字段名、表名称和文件名使用 ASCII(以防使用非 Unicode 查询工具或应用 程序)。

<span id="page-6-9"></span>说明 要插入和检索 Unicode 数据, 使用 SQL C WCHAR。

## <span id="page-6-2"></span>SQL 语句

<span id="page-6-8"></span>ODBC 和 JDBC 客户端驱动程序提供对以下 SQL 语句的支持:

- SELECT $(第 8$ 页
- DELETE (第 [17](#page-16-0) 页)
- INSERT (第 [17](#page-16-1) 页)
- UPDATE (第 [19](#page-18-0) 页)
- CREATE TABLE (第 [20](#page-19-0) 页)
- TRUNCATE TABLE (第 [22](#page-21-0) 页)
- ALTER TABLE(第 [22](#page-21-1) 页)
- CREATE INDEX (第 [22](#page-21-2) 页)
- DROP INDEX (第 [23](#page-22-0) 页)

客户端驱动程序还支持映射到 ODBC SQL 和 JDBC SQL 数据类型的 FileMaker 数据类型。有关 数据类型转换,请参阅《[FileMaker ODBC](https://www.filemaker.com/redirects/fmm19_admin.html?page=doc_odbc&lang=zh) 和 JDBC 指南》。有关构建 SQL 查询的更多信息,请 参阅第三方书籍。

<span id="page-6-5"></span>说明 ODBC 和 JDBC 客户端驱动程序不支持 FileMaker Pro 入口。

#### <span id="page-7-5"></span><span id="page-7-1"></span><span id="page-7-0"></span>SELECT 语句

使用 SELECT 语句指定您要请求哪些列。SELECT 语句后跟您要检索的列表达式(与列名称类似, 例如 last\_name)。表达式可以包括数学运算或字符串操作(例如, SALARY \* 1.05)。

#### SELECT 语句可以使用各种子句:

```
SELECT [DISTINCT] {* | column expression [[AS] column alias],...}
FROM table name [table alias], ...
[ WHERE expr1 rel_operator expr2 ]
[ GROUP BY {column_expression, ...}]
[ HAVING expr1 rel_operator expr2 ]
[ UNION [ALL] (SELECT...)]
[ ORDER BY {sort_expression [DESC | ASC]}, ...]
[ OFFSET n {ROWS | ROW} ]
FETCH FIRST [ n [ PERCENT ] ] { ROWS | ROW } {ONLY | WITH TIES } ]
[ FOR UPDATE [OF {column_expression, ...}]]
```
#### 括号中的项目是可选的。

column alias 可用于为列提供更具描述性的名称,或缩写较长的列名称。

#### 示例

<span id="page-7-4"></span><span id="page-7-2"></span>将别名 department 分配给列 dept。 SELECT dept AS department FROM emp

字段名可以以表名称或表别名为前缀。例如, EMP.LAST\_NAME 或 E.LAST\_NAME, 其中 E 是表 EMP 的别名。

<span id="page-7-3"></span>DISTINCT 运算符可以位于第一个列表达式之前。此运算符消除了查询结果中的重复行。

#### 示例

SELECT DISTINCT dept FROM emp

#### <span id="page-8-0"></span>SQL 子句

ODBC 和 JDBC 客户端驱动程序提供对以下 SQL 子句的支持:

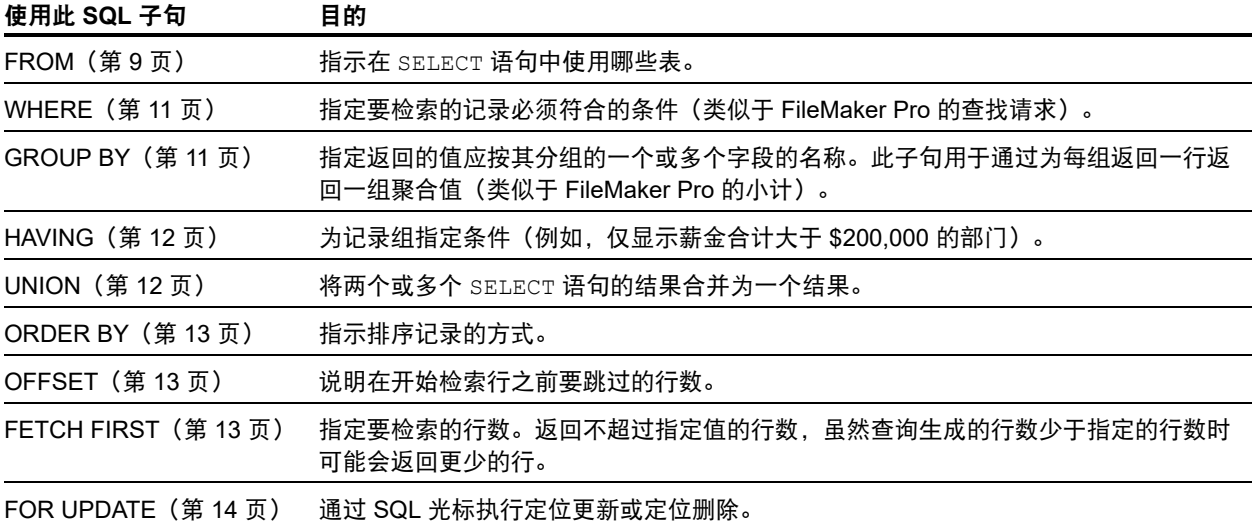

说明 如果尝试从不含列的表中检索数据,则 SELECT 语句不会返回任何内容。

#### <span id="page-8-3"></span><span id="page-8-1"></span>FROM 子句

FROM 子句指示在 SELECT 语句中使用的表。格式为:

FROM table name [table alias] [, table name [table alias]]

table\_name 是当前数据库中表的名称。表名称必须以字母字符开头。如果表名称以非字母字符 开头,则用双引号将其括起来(带引号的标识符)。

<span id="page-8-2"></span>table\_alias 可用于为表提供更具描述性的名称, 以缩写较长的表名称, 或在查询中(例如, 在自身连接中)多次包括同一个表。

字段名以字母字符开头。如果字段名以非字母字符开头,则用双引号将其括起来(带引号的标识 符)。

示例

名为\_LASTNAME 的字段的 ExecuteSQL 语句为: SELECT " LASTNAME" from emp

字段名可以以表名称或表别名为前缀。

#### 示例

如果表规范为 FROM employee E, 则可将 LAST\_NAME 字段表示为 E.LAST\_NAME。 如果 SELECT 语句将表加入到本身中,必须使用表别名。 SELECT \* FROM employee E, employee F WHERE E.manager id = F.employee id 等号 (=) 仅包括结果中的匹配行。

如果您要连接多个表,并且要放弃在两个源表中没有对应行的所有行,则可以使用 INNER JOIN。

#### 示例

```
SELECT *
  FROM Salespeople INNER JOIN Sales Data
  ON Salespeople.Salesperson ID = Sales Data.Salesperson ID
```
如果您要连接两个表,但不想放弃第一个表("左侧"表)的行,可以使用 LEFT OUTER JOIN。

#### 示例

```
SELECT * 
  FROM Salespeople LEFT OUTER JOIN Sales Data
  ON Salespeople.Salesperson ID = Sales Data.Salesperson ID
"Salespeople" 表的每一行都将显示在连接的表中。
```
#### <span id="page-9-3"></span>注释

- <span id="page-9-0"></span>1 当前不支持 RIGHT OUTER JOIN。
- 1 当前不支持 FULL OUTER JOIN。

#### <span id="page-10-3"></span><span id="page-10-0"></span>WHERE 子句

WHERE 子句指定要检索的记录必须符合的条件。WHERE 子句包括以下形式的条件: WHERE expr1 rel operator expr2 expr1 和 expr2 可以是字段名称、常量值或表达式。 rel\_operator 是连接两个表达式的关系运算符。

#### 示例

检索薪金为 \$20,000 或更多的员工的姓名。

SELECT last name, first name FROM emp WHERE salary >= 20000

WHERE 子句还可以使用诸如下列的表达式:

WHERE expr1 IS NULL WHERE NOT expr2

说明 如果在 SELECT (投影) 列表中使用完全限定的名称, 还必须在相关的 WHERE 子句中使用 完全限制定的名称。

#### <span id="page-10-1"></span>GROUP BY 子句

<span id="page-10-2"></span>GROUP BY 子句指定返回的值应按其分组的一个或多个字段的名称。此子句用于返回一组聚合值。 它具有以下格式:

GROUP BY 列

GROUP BY 子句的范围是 FROM 子句的表达式。因此, columns 指定的列表达式必须来自 FROM 子句中指定的表。列表达式可以是以逗号分隔的数据库表的一个或多个字段的名称。

#### 示例

计算每个部门的薪金总额。 SELECT dept id, SUM (salary) FROM emp GROUP BY dept id 此语句为每个不重复的部门 ID 返回一行。每行中包括部门 ID 和部门中各员工薪金的总和。

#### <span id="page-11-2"></span><span id="page-11-0"></span>HAVING 子句

利用 HAVING 子句可以为记录组指定条件(例如,仅显示薪金合计大于 \$200,000 的部门)。它具 有以下格式:

HAVING expr1 rel operator expr2

expr1 和 expr2 可以是字段名称、常量值或表达式。这些表达式不必匹配 SELECT 子句中的列表 达式。

rel\_operator 是链接两个表达式的关系运算符。

#### 示例

只返回薪金总额大于 \$200,000 的部门:

SELECT dept id, SUM (salary) FROM emp GROUP BY dept\_id HAVING SUM (salary) > 200000

#### <span id="page-11-3"></span><span id="page-11-1"></span>UNION 运算符

UNION 运算符将两个或多个 SELECT 语句的结果合并为一个结果。这一结果是 SELECT 语句返 回的所有记录。默认情况下,不返回重复的记录。要返回重复的记录,使用 ALL 关键字 (UNION ALL)。格式为:

SELECT statement UNION [ALL] SELECT statement

使用 UNION 运算符时,每个 SELECT 语句的选择列表必须具有相同数量的列表达式,以及相同的 数据类型,并且必须按相同的顺序指定。

#### 示例

SELECT last name, salary, hire date FROM emp UNION SELECT name, pay, birth\_date FROM person

因为列表达式的数据类型不同 (EMP 的 SALARY 具有不同于 RAISES 的 LAST\_NAME 的数据类 型),所以以下示例无效。本示例中每个 SELECT 语句都有相同数目的列表达式,但这些表达式 按数据类型并非处于相同顺序。

#### 示例

SELECT last name, salary FROM emp UNION SELECT salary, last name FROM raises

#### <span id="page-12-3"></span><span id="page-12-0"></span>ORDER BY 子句

ORDER BY 子句指示如何排序记录。如果 SELECT 语句不包含 ORDER BY 子句,记录可能会按任 意顺序返回。

格式为:

ORDER BY {sort expression [DESC | ASC] }, ...

sort\_expression 可以是字段名或要使用的列表达式的位置编号。默认为执行升序 (ASC)排序。

示例

依次按 last\_name 和 first\_name 排序。

SELECT emp\_id, last\_name, first\_name FROM emp ORDER BY last\_name, first\_name

第二个示例使用位置编号 2 和 3 来获取与明确指定 last\_name 和 first\_name 的前一个示 例相同的顺序。

SELECT emp\_id, last\_name, first\_name FROM emp ORDER BY 2,3

说明 FileMaker Server 使用 Unicode 二进制排序顺序,它不同于 FileMaker Pro 中或使用默认中 性语言排序顺序的语言排序。

#### <span id="page-12-1"></span>OFFSET 和 FETCH FIRST 子句

OFFSET 和 FETCH FIRST 子句用于在结果集中返回从特定起点开始的指定范围的行。通过限制 从较大结果集中检索的行数的功能,可以"逐页"浏览数据,并且提高效率。

OFFSET 子句指示在开始返回数据之前要跳过的行数。如果 OFFSET 子句未在 SELECT 语句中使 用,则起始行为 0。FETCH FIRST 子句以大于或等于 1 的无符号整数或者百分比的形式指示从 OFFSET 子句中指示的起点开始要返回的行数。如果同时在 SELECT 语句中使用 OFFSET 和 FETCH FIRST, 应首先使用 OFFSET 子句。

OFFSET 和 FETCH FIRST 子句在子查询中不受支持。

#### <span id="page-12-2"></span>OFFSET 格式

OFFSET 格式为:

OFFSET n {ROWS | ROW} ]

n 是无符号整数。如果 n 大于结果集中返回的行数,则不返回任何内容,并且不显示错误消息。 ROWS 与 ROW 相同。

#### <span id="page-13-3"></span>FETCH FIRST 格式

FETCH FIRST 格式为:

FETCH FIRST [ n [ PERCENT ] ] { ROWS | ROW } {ONLY | WITH TIES } ]

n 是要返回的行数。如果省略 n, 则默认值为 1。

 $\,$ n 是大于或等于 1 的无符号整数,除非其后面是 <code>PERCENT</code>。如果 n 后面是 <code>PERCENT</code>,则值是正小 数值或者是无符号整数。

<span id="page-13-5"></span>ROWS 与 ROW 相同。

<span id="page-13-2"></span>WITH TIES 必须与 ORDER BY 子句一起使用。

因为还会返回对等行(根据 ORDER BY 子句相互间无区别的行),所以 WITH TIES 允许返回的 行数要多于在 FETCH 计数值中所指定的行数。

#### 示例

返回依次按 last\_name 和 first\_name 排序的结果集中第 26 行的信息。

SELECT emp\_id, last\_name, first\_name FROM emp ORDER BY last\_name, first\_name OFFSET 25 ROWS

指定您需要只返回 10 行。

SELECT emp\_id, last\_name, first\_name FROM emp ORDER BY last\_name, first\_name OFFSET 25 ROWS FETCH FIRST 10 ROWS ONLY

返回 10 行及其对等行(根据 ORDER BY 子句相互间无区别的行)。

SELECT emp\_id, last\_name, first\_name FROM emp ORDER BY last\_name, first\_name OFFSET 25 ROWS FETCH FIRST 10 ROWS WITH TIES

#### <span id="page-13-4"></span><span id="page-13-0"></span>FOR UPDATE 子句

<span id="page-13-1"></span>FOR UPDATE 子句通过 SQL 光标锁定记录来进行定位更新或定位删除。格式为:

FOR UPDATE [OF column\_expressions]

column\_expressions 是您要更新的数据库表中的字段名列表,由逗号分隔。 column\_expressions 是可选的,可以忽略。

#### 示例

返回员工数据库中 SALARY 字段值大于 \$20,000 的所有记录。

SELECT \* FROM emp WHERE salary > 20000 FOR UPDATE OF last name, first name, salary

在获取每个记录时,会对其进行锁定。如果记录已更新或删除,在您提交更改之前会保持锁定。 否则,在您获取下一个记录时释放锁定。

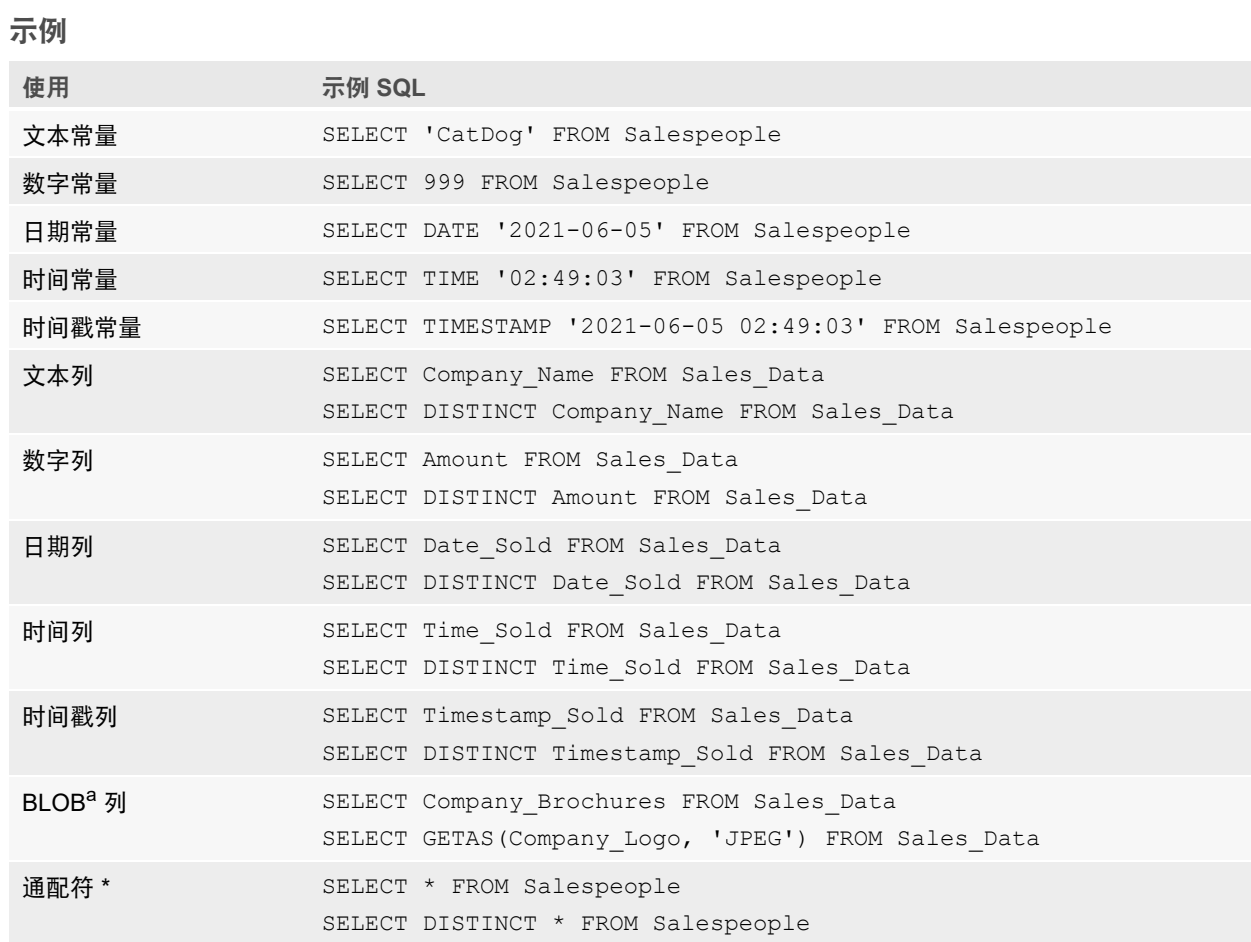

<span id="page-14-0"></span>a. BLOB 是 FileMaker Pro 数据库文件容器字段。

#### 示例的注释

column 是对 FileMaker Pro 数据库文件中字段的引用。(字段可以包含许多非重复值。) 星号(\*) 通配符是"所有内容"的简略表示。对于示例 SELECT \* FROM Salespeople, 结果是 Salespeople 表中的所有列。对于示例 SELECT DISTINCT \* FROM Salespeople, 结果是 Salespeople 表中的所有唯一行(无重复项)。

■ FileMaker 软件没有存储空字符串的数据, 因此以下查询始终不返回记录:

<span id="page-14-2"></span><span id="page-14-1"></span>SELECT \* FROM test WHERE c ='' SELECT \* FROM test WHERE c <>''

■ 如果将 SELECT 与二进制数据一起使用, 则必须使用 GetAs() 函数来指定要返回的流。有关 更多信息,请参阅["检索容器字段的内容:](#page-15-0)CAST() 函数和 GetAs() 函数"一节。

#### <span id="page-15-3"></span><span id="page-15-0"></span>检索容器字段的内容:CAST() 函数和 GetAs() 函数

您可以从容器字段中检索文件引用信息、二进制数据或特定文件类型的数据。

- <span id="page-15-1"></span>■ 要从容器字段检索文件引用信息,例如某个文件的文件路径、图片或 QuickTime 电影,可以将 CAST() 函数与 SELECT 语句一起使用。
- 如果文件数据或 JPEG 二进制数据存在, 则具有 GetAS(field name, 'JPEG') 的 SELECT 语句会检索二进制形式的数据;否则具有字段名称的 SELECT 语句会返回 NULL。

示例

```
使用 CAST() 函数及 SELECT 语句来检索文件引用信息。
SELECT CAST(Company Brochures AS VARCHAR) FROM Sales Data
在本示例中,如果您:
```
- 使用 FileMaker Pro 将文件插入容器字段,但仅存储文件的引用,SELECT 语句会以类型 SQL\_VARCHAR 检索文件引用信息。
- 使用 FileMaker Pro 将文件的内容插入容器字段,SELECT 语句会检索文件的名称。
- 将文件从其他应用程序导入容器字段, SELECT 语句会显示 "?"(文件在 FileMaker Pro 中 显示为 **Untitled.dat**)。

<span id="page-15-2"></span>您可以使用 SELECT 语句和 GetAs() 函数通过以下方法检索二进制形式的数据:

■ 使用 GetAs () 函数及 DEFAULT 选项时,检索的是容器的默认数据流,不需要明确定义流类型。

示例

SELECT GetAs (Company Brochures, DEFAULT) FROM Sales Data

■ 要从容器检索单个流类型,根据在 FileMaker Pro 中将数据插入容器字段的方式,将 GetAs () 函数与文件的类型一起使用。

示例

如果使用"插入">"文件"命令插入数据,则在 GetAs() 函数中指定 'FILE'。 SELECT GetAs (Company Brochures, 'FILE') FROM Sales Data

示例

如果使用"插入">"图片"命令插入数据,从剪贴板拖放或粘贴,指定在下表中列出的文件类型 之一,例如 'JPEG'。

SELECT GetAs(Company\_Logo, 'JPEG') FROM Company\_Icons

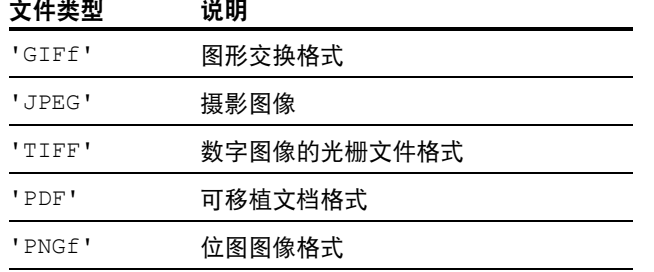

#### <span id="page-16-2"></span><span id="page-16-0"></span>DELETE 语句

使用 DELETE 语句删除数据库表的记录。DELETE 语句的格式为:

DELETE FROM table name [ WHERE { conditions } ]

说明 WHERE 子句确定要删除哪些记录。如果未包括 WHERE 关键字,会删除表中的所有记录(但 会保留表)。

示例

从 emp 表删除一条记录。

DELETE FROM emp WHERE emp\_id = 'E10001'

每个 DELETE 语句会删除符合 WHERE 子句中的各个条件的每个记录。在本例中,会删除员工 ID 为 E10001 的每个记录。因为员工 ID 在"员工"表中是唯一的, 所以仅删除一个记录。

#### <span id="page-16-1"></span>INSERT 语句

<span id="page-16-3"></span>使用 INSERT 语句在数据库表中创建记录。您可以指定:

- 1 要作为新记录插入的值的列表
- 1 从要作为一组新记录插入的其他表复制数据的 SELECT 语句

#### INSERT 语句的格式为:

<span id="page-16-4"></span>INSERT INTO table name [(column name, ...)]VALUES (expr, ...)

<span id="page-16-6"></span>column\_name 是提供列(其值在 VALUES 子句中指定)的名称和顺序的列名称的可选列表。如果 省略 column\_name, 值表达式 (expr) 必须提供在表中定义的所有列的值, 并且顺序必须与针对 表定义列的顺序相同。column\_name 也可指定字段描述,例如 lastDates[4]。

expr 是为新记录的列提供值的表达式的列表。通常,表达式为列的常量值(但也可以是子查询)。 必须用一对单引号 (') 将字符串值括起。要在用单引号括起的字符串值中加入单引号,请同时使用 两个单引号(例如,'Don''t')。

<span id="page-16-5"></span>子查询必须用括号括起。

#### 示例

#### 插入一个表达式列表。

INSERT INTO emp (last name, first name, emp id, salary, hire date) VALUES ('Smith', 'John', 'E22345', 27500, DATE '2019-06-05')

<span id="page-17-2"></span><span id="page-17-1"></span><span id="page-17-0"></span>每个 INSERT 语句将一个记录添加到数据库表。在本例中,一个记录已经被添加到员工数据库表 emp。 为五个列指定值。为表中剩余的列分配空白值,表示 Null。

说明 在容器字段中,只能 INSERT 文本,除非您准备参数化语句,并从应用程序中流式传输数 据。要使用二进制数据,可以通过用单引号将文件名括起来分配文件名,也可以使用 PutAs() 函 数。指定文件名时,从文件扩展名中推导出文件类型:

INSERT INTO table name (container name) VALUES(? AS 'filename.file extension') 不受支持的文件类型将插入为 FILE 类型。

在使用 PutAs() 函数时,指定类型:PutAs(col, 'type'),其中类型值是第 16 [页上的"检](#page-15-0) [索容器字段的内容:](#page-15-0)CAST() 函数和 GetAs() 函数"中所述的受支持的文件类型。

SELECT 语句是为在列名称列表中指定的每个 column\_name 值返回值的查询。使用 SELECT 语 句(而不是值表达式的列表)允许从一个表中选择一组行,并使用单个 INSERT 语句将其插入其 他表。

#### 示例

使用 SELECT 语句插入。

```
INSERT INTO emp1 (first name, last name, emp id, dept, salary)
  SELECT first name, last name, emp id, dept, salary from emp
  WHERE dept = 'D050'
```
在此类型的 INSERT 语句中,要插入的列的数目必须与 SELECT 语句中列的数目匹配。要插入的 列的列表必须与 SELECT 语句中各个列对应,就像与其他类型的 INSERT 语句中值表达式的列表 相对应一样。例如,插入的第一个列对应所选的第一个列,插入的第二个列对应所选的第二个 列,依次类推。

这些对应列的大小和数据必须兼容。SELECT 列表中的每列都应具有在对 INSERT 列表中的相应 列定期进行 INSERT/UPDATE 时 ODBC 或 JDBC 客户端驱动程序接受的数据类型。SELECT 列表 列中的值的大小大于对应的 INSERT 列表列的大小时,会截断值。

在插入值之前会先执行 SELECT 语句。

#### <span id="page-18-3"></span><span id="page-18-0"></span>UPDATE 语句

使用 UPDATE 语句更改数据库表中的记录。UPDATE 语句的格式为: UPDATE table name SET column name = expr, ...[ WHERE { conditions } ] column\_name 是要更改其值的列的名称。在一个语句中可以更改多个列。 expr 是列的新值。

通常,表达式为列的常量值(但也可以是子查询)。必须用一对单引号 (') 将字符串值括起。要在 用单引号括起的字符串值中加入单引号,请同时使用两个单引号(例如,'Don''t')。 子查询必须用括号括起。

WHERE 子句是任何有效的子句。它决定了更新哪些记录。

示例

emp 表上的 UPDATE 语句。

UPDATE emp SET salary=32000, exempt=1 WHERE emp\_id = 'E10001'

UPDATE 语句会更改符合 WHERE 子句中的各个条件的每个记录。在本例中,针对员工 ID 为 E10001 的所有员工更改薪金和免税状态。因为员工 ID 在"员工"表中是唯一的, 所以仅更 新一个记录。

#### 示例

emp 表上带子查询的 UPDATE 语句。

<span id="page-18-2"></span>UPDATE emp SET salary = (SELECT avg(salary) from emp) WHERE emp\_id = 'E10001' 在本例中,针对员工 ID 为 E10001 的员工,将薪金更改为公司的平均薪金。

说明 在容器字段中,只能 UPDATE 文本,除非您准备参数化语句,并从应用程序中流式传输数 据。要使用二进制数据,可以通过用单引号将文件名括起来分配文件名,也可以使用 PutAs() 函数。指定文件名时,从文件扩展名中推导出文件类型:

UPDATE table name SET (container name) = ? AS 'filename.file extension' 不受支持的文件类型将插入为 FILE 类型。

<span id="page-18-1"></span>在使用 PutAs() 函数时,指定类型: PutAs(col, 'type'), 其中类型值是第 16 [页上的"检](#page-15-0) [索容器字段的内容:](#page-15-0)CAST() 函数和 GetAs() 函数"中所述的受支持的文件类型。

#### <span id="page-19-1"></span><span id="page-19-0"></span>CREATE TABLE 语句

使用 CREATE TABLE 语句在数据库文件中创建表。CREATE TABLE 语句的格式为: CREATE TABLE table name ( table element list [, table element list...]) 在语句中,指定每列的名称和数据类型。

- table\_name 是表格的名称。table\_name 的字符数限于 100。切勿事先定义同名的表。表名 称必须以字母字符开头。如果表名称以非字母字符开头,则用双引号将其括起来(带引号的标 识符)。
- table element list 格式为:

```
field name field type [[repetitions]]
[DEFAULT expr] [UNIQUE | NOT NULL | PRIMARY KEY | GLOBAL] 
[EXTERNAL relative path string [SECURE | OPEN calc path string]]
```
■ field name 是字段的名称。字段名称必须唯一。字段名以字母字符开头。如果字段名以 非字母字符开头,则用双引号将其括起来(带引号的标识符)。

示例

名为 LASTNAME 的字段的 CREATE TABLE 语句为:

<span id="page-19-2"></span>CREATE TABLE " EMPLOYEE" (ID INT PRIMARY KEY, " FIRSTNAME" VARCHAR(20), "\_LASTNAME" VARCHAR(20))

■ 对于 CREATE TABLE 语句 repetitions, 在字段类型后使用方括号的中数字 1 至 32000 指定字段重复。

示例

EMPLOYEE\_ID INT[4] LASTNAME VARCHAR(20)[4]

■ field type 可以是以下任一项: NUMERIC、DECIMAL、INT、DATE、TIME、TIMESTAMP、 VARCHAR、CHARACTER VARYING、BLOB、VARBINARY、LONGVARBINARY 或 BINARY VARYING。对于 NUMERIC和 DECIMAL, 您可以指定精度和标度。例如: DECIMAL(10,0)。 对于 TIME 和 TIMESTAMP, 您可以指定精度。例如: TIMESTAMP(6)。对于 VARCHAR 和 CHARACTER VARYING,您可以指定字符串的长度。

#### 示例

<span id="page-20-0"></span>VARCHAR(255)

- 利用 DEFAULT 关键字可设置列的默认值。对于 expr, 可以使用常量值或表达式。允许的表 达式为 USER、USERNAME、CURRENT\_USER、CURRENT\_DATE、CURDATE、CURRENT\_TIME、 CURTIME、CURRENT\_TIMESTAMP、CURTIMESTAMP 和 NULL。
- <span id="page-20-4"></span>■ 将某个列定义为 UNIQUE 会为 FileMaker Pro 数据库文件中的相应字段自动选择"唯一"验 证选项。
- <span id="page-20-2"></span>■ 将某个列定义为 NOT NULL 会为 FileMaker Pro 数据库文件中的相应字段自动选择"不为空" 验证选项。在 FileMaker Pro 中"管理数据库"对话框的"字段"选项卡中,该字段被标记 为"必需值"。
- <span id="page-20-3"></span>■ 要将某个列定义为容器字段, 请对 field type 使用 BLOB、VARBINARY 或 BINARY VARYING。
- <span id="page-20-1"></span>■ 要将某个列定义为在外部存储数据的容器字段, 使用 EXTERNAL 关键字。 relative\_path string 定义在外部存储数据的文件夹,相对于 FileMaker Pro 数据库的位置。在"FileMaker Pro 管理容器"对话框中, 必须将此路径指定基本目录。必须为安全存储指定 SECURE, 或 为开放存储指定 OPEN。如果使用的是开放存储, calc\_path\_string 是要在其中存储容 器对象的 relative path string 文件夹内部的文件夹。路径在文件夹名称中使用正斜 杠 (/)。

示例

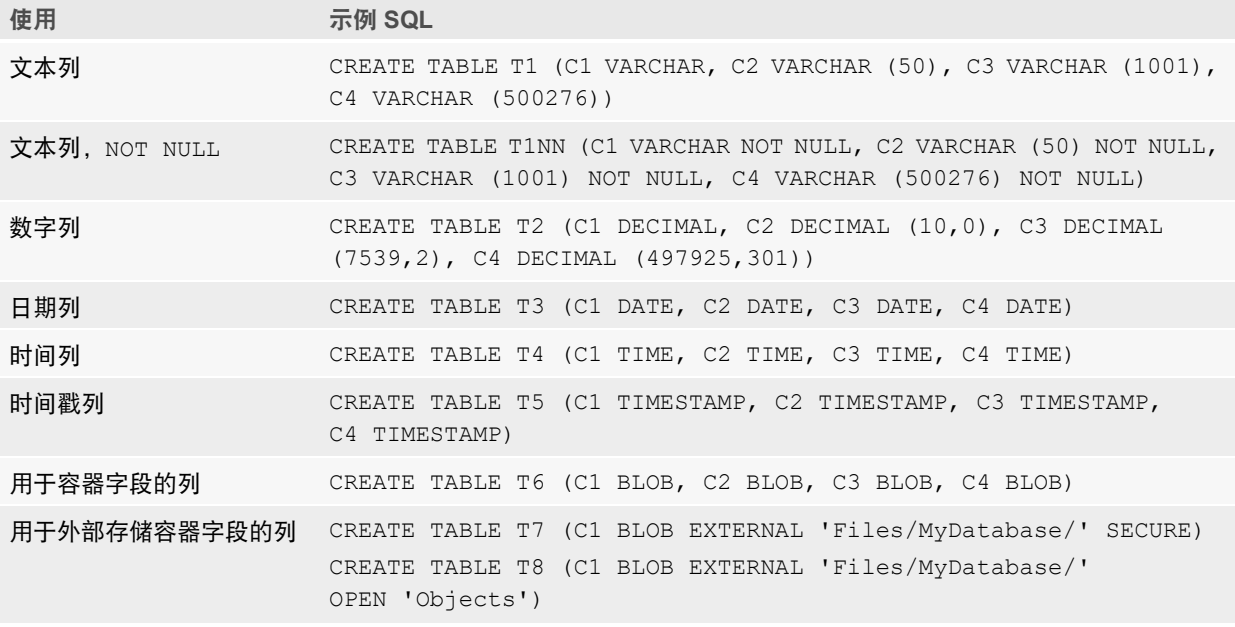

#### <span id="page-21-5"></span><span id="page-21-0"></span>TRUNCATE TABLE 语句

使用 TRUNCATE TABLE 语句可以快速删除指定表中的所有记录,从而清空表中的所有数据。 TRUNCATE TABLE table\_name

不能在 TRUNCATE TABLE 语句中指定 WHERE 子句。TRUNCATE TABLE 语句可删除所有记录。 仅删除 table\_name 指定的表中的记录。任何相关表中的记录均不会受到影响。

TRUNCATE TABLE 语句必须能够锁定表中的所有记录,才能删除记录数据。只要表中的任何记录 由其他用户锁定,FileMaker 软件便会返回错误代码 301("记录正在被其他用户使用")。

#### <span id="page-21-1"></span>ALTER TABLE 语句

<span id="page-21-3"></span>使用 ALTER TABLE 语句更改数据库文件中现有表的结构。每个语句只能修改一个列。ALTER TABLE 语句的格式为:

ALTER TABLE table name ADD [COLUMN] column definition ALTER TABLE table name DROP [COLUMN] unqualified column name ALTER TABLE table name ALTER [COLUMN] column definition SET DEFAULT expr ALTER TABLE table name ALTER [COLUMN] column definition DROP DEFAULT 使用 ALTER TABLE 语句之前,必须了解表的结构以及您要如何对其进行修改。

#### 示例

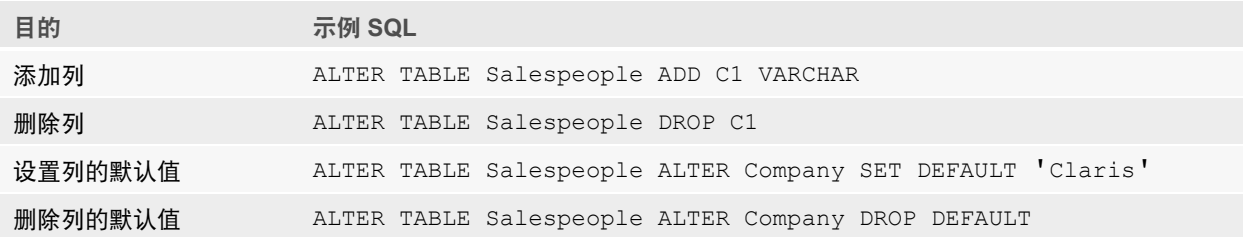

说明 SET DEFAULT 和 DROP DEFAULT 不影响表中的现有行,但会更改随后添加到表的行的默 认值。

#### <span id="page-21-4"></span><span id="page-21-2"></span>CREATE INDEX 语句

使用 CREATE INDEX 语句在数据库文件中加速搜索。CREATE INDEX 语句的格式为:

CREATE INDEX ON table name.column name CREATE INDEX ON table name (column name)

单列支持 CREATE INDEX(不支持多列索引)。在与容器字段类型、合计字段、在 FileMaker Pro 数据库库文件中具有全局存储选项的字段或未存储计算字段的字段相应对的列上不允许索引。

自动创建文本列的索引会为 FileMaker Pro 数据库文件中的相应字段选择"索引"中的"最小"作 为"存储选项"。自动创建非文本列(或设定为日文文本格式的列)的索引会为 FileMaker Pro 数 据库文件中的相应字段选择"索引"中的"全部"作为"存储选项"。

自动创建任何列的索引会为 FileMaker Pro 数据库文件中的相应字段选择"索引"中的"根据需要 自动创建索引"作为"存储选项"。

FileMaker 软件根据需要自动创建索引。使用 CREATE INDEX 会导致立即构建索引,而不是根据 需要。

#### 示例

CREATE INDEX ON Salespeople.Salesperson\_ID

#### <span id="page-22-4"></span><span id="page-22-0"></span>DROP INDEX 语句

使用 DROP INDEX 语句从数据库文件删除索引。DROP INDEX 语句的格式为:

DROP INDEX ON table name.column name DROP INDEX ON table name (column name)

在数据库文件过大或者不经常在查询中使用索引的情况下,您可以删除索引。

如果您的查询出现性能下降,并且您处理的是具有许多索引文本字段并且极大的 FileMaker Pro 数据库文件,请考虑从一些字段中删除索引。另外,请考虑从在 SELECT 语句中很少使用的字段 中删除索引。

自动删除任何列的索引会为 FileMaker Pro 数据库文件中的相应字段选择"无"作为"存储选项", 并清除"索引"中的"根据需要自动创建索引"。

<span id="page-22-5"></span>不支持 PREVENT INDEX CREATION 属性。

#### 示例

DROP INDEX ON Salespeople.Salesperson\_ID

## <span id="page-22-1"></span>SQL 表达式

<span id="page-22-6"></span>在 SELECT 语句的 WHERE、HAVING 和 ORDER BY 子句中使用表达式来构建详细和复杂的数据库 查询。有效的表达式元素为:

- 字段名称
- 1 常量
- 1 指数/科学记数法
- 1 数值运算符
- 字符运算符
- 日期运算符
- 1 关系运算符
- 1 逻辑运算符
- 函数

#### <span id="page-22-8"></span><span id="page-22-2"></span>字段名称

最常见的表达式是简单的字段名称,例如 calc 或 Sales\_Data.Invoice\_ID。

#### <span id="page-22-7"></span><span id="page-22-3"></span>常量

常量是不改变的值。例如, 在表达式 PRICE \* 1.05 中, 值 1.05 是常量。可以将值 30 分配给常 量 Number\_Of\_Days\_In\_June。

必须用一对单引号 (') 将字符常量括起。要在用单引号括起的字符常量中加入单引号,请同时使用 两个单引号(例如,'Don''t')。

对于 ODBC 和 JDBC 应用程序,FileMaker 软件接受用大括号 ({}) 括起的 ODBC/JDBC 格式日期、 时间和时间戳常量。

示例

- <span id="page-23-0"></span> $\bullet$  {D '2019-06-05'}
- $\blacksquare$  {T '14:35:10'}
- $\blacksquare$  {TS '2019-06-05 14:35:10'}

FileMaker 软件允许类型说明符(D、T、TS)为大写或小写。您可以在类型说明符之后使用任意 数目的空格,甚至省略空格。

FileMaker 软件还接受没有大括号的 SQL-92 语法 ISO 日期和时间格式。

#### 示例

- 1 DATE 'YYYY-MM-DD'
- **1 TIME 'HH:MM:SS'**
- 1 TIMESTAMP 'YYYY-MM-DD HH:MM:SS'

常量 可接受的语法(示例) 文本 'Paris' 数字 1.05 日期 DATE '2019-06-05' { D '2019-06-05' } {06/05/2019} {06/05/19} 注意 不支持对 ODBC/JDBC 格式或 SQL-92 格式使用 2 位数年份语法。 **时间 TIME '14:35:10'** { T '14:35:10' } {14:35:10} 时间戳 TIMESTAMP '2019-06-05 14:35:10' { TS '2019-06-05 14:35:10'} {06/05/2019 14:35:10} {06/05/19 14:35:10} 请确保未针对使用此 2 位数年份语法的字段,选择"严格数据类型**: 4** 位年份日期"作为 FileMaker Pro 数据库文件的验证选项。 注意 不支持对 ODBC/JDBC 格式或 SQL-92 格式使用 2 位数年份语法。

FileMaker Pro ExecuteSQL 函数只接受 没有大括号的 SQL-92 语法 ISO 日期和时间格式。

输入日期和时间值时,请匹配数据库文件区域设置的格式。例如,如果数据库是在意大利语系统 上创建的,则使用意大利语日期和时间格式。

## <span id="page-24-0"></span>指数/科学记数法

<span id="page-24-7"></span>可以使用科学记数法表示数字。

示例

```
SELECT column1 / 3.4E+7 FROM table1 WHERE calc < 3.4E-6 * column2
```
#### <span id="page-24-1"></span>数值运算符

<span id="page-24-6"></span>可以在数字表达式中包括以下运算符:+、-、\*、/ 和 ^ 或 \*\*(乘方)。 可以在数值表达式的前面加上一元加号 (+) 或一元减号 (-)。

#### <span id="page-24-2"></span>字符运算符

<span id="page-24-8"></span>您可以将多个字符连接起来。在下表中, last\_name 为 'JONES ', first\_name 为 'ROBERT '。

<span id="page-24-4"></span>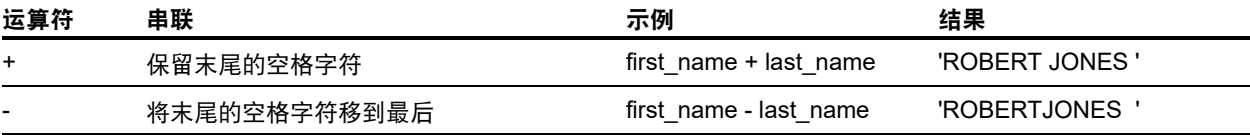

## <span id="page-24-5"></span><span id="page-24-3"></span>日期运算符

您可以修改日期。在下表中,hire\_date 为 DATE '2019-01-30'。

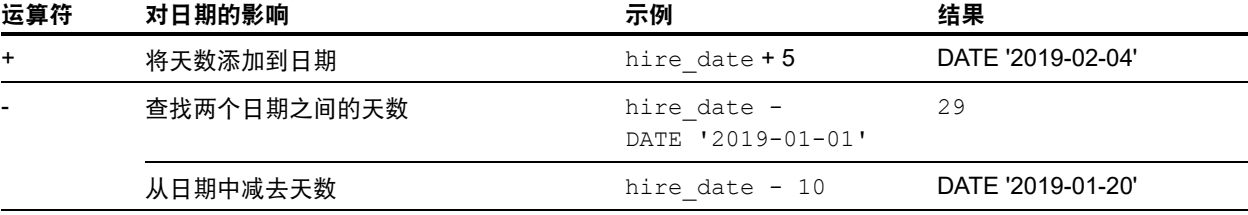

示例

SELECT Date Sold, Date Sold + 30 AS agg FROM Sales Data SELECT Date Sold, Date Sold - 30 AS agg FROM Sales Data

## <span id="page-25-11"></span><span id="page-25-0"></span>关系运算符

<span id="page-25-10"></span><span id="page-25-9"></span><span id="page-25-8"></span><span id="page-25-7"></span><span id="page-25-6"></span><span id="page-25-5"></span><span id="page-25-4"></span><span id="page-25-3"></span><span id="page-25-2"></span><span id="page-25-1"></span>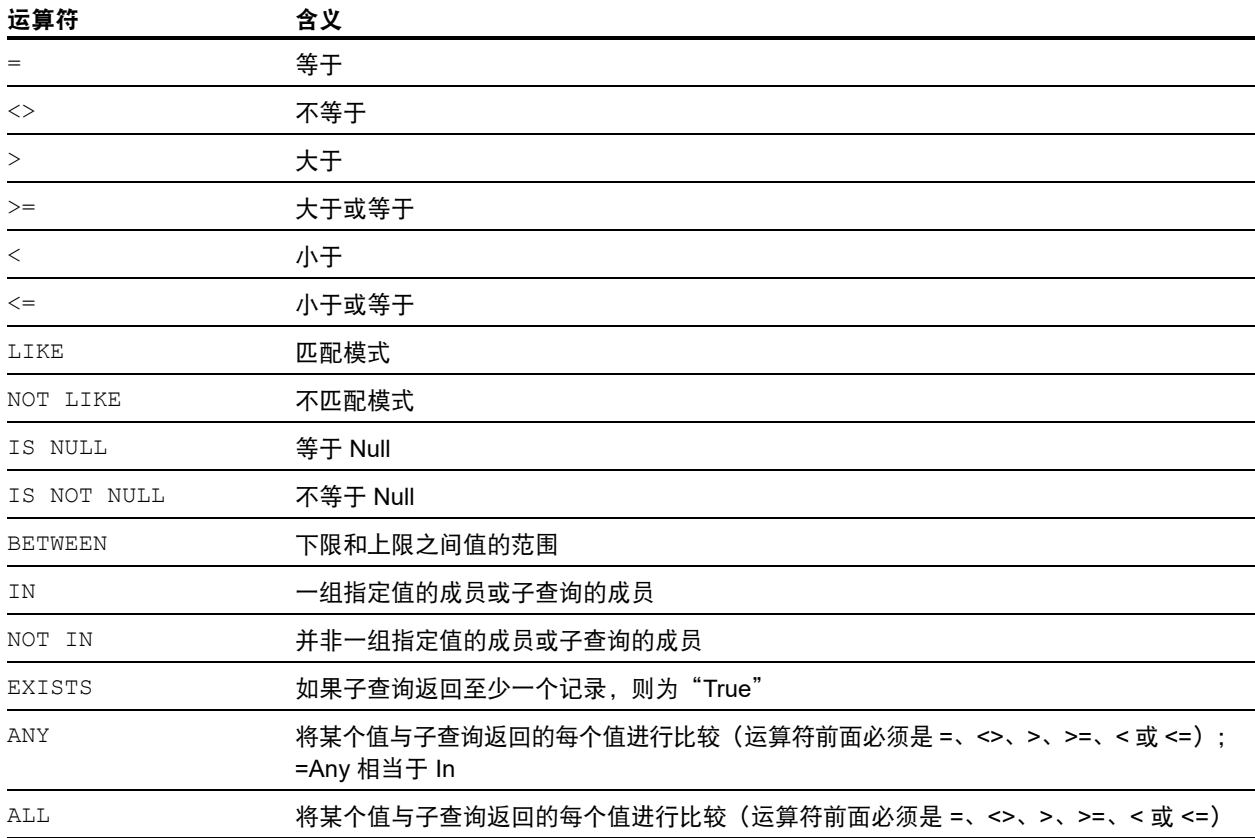

#### 示例

```
SELECT Sales Data. Invoice ID FROM Sales Data
  WHERE Sales Data.Salesperson ID = 'SP-1'
SELECT Sales Data.Amount FROM Sales Data WHERE Sales Data.Invoice ID <> 125
SELECT Sales_Data.Amount FROM Sales_Data WHERE Sales_Data.Amount > 3000
SELECT Sales Data.Time Sold FROM Sales Data
  WHERE Sales Data.Time Sold < '12:00:00'
SELECT Sales Data. Company Name FROM Sales Data
  WHERE Sales Data.Company Name LIKE '%University'
SELECT Sales Data.Company Name FROM Sales Data
  WHERE Sales Data.Company Name NOT LIKE '%University'
SELECT Sales Data.Amount FROM Sales Data WHERE Sales Data.Amount IS NULL
SELECT Sales_Data.Amount FROM Sales_Data WHERE Sales_Data.Amount IS NOT NULL
SELECT Sales Data. Invoice ID FROM Sales Data
  WHERE Sales Data. Invoice ID BETWEEN 1 AND 10
SELECT COUNT (Sales Data. Invoice ID) AS agg
  FROM Sales Data WHERE Sales Data. INVOICE ID IN (50,250,100)
SELECT COUNT (Sales Data. Invoice ID) AS agg
  FROM Sales Data WHERE Sales Data.INVOICE ID NOT IN (50,250,100)
SELECT COUNT (Sales Data.Invoice ID) AS agg FROM Sales Data
  WHERE Sales Data. INVOICE ID NOT IN (SELECT Sales Data. Invoice ID
  FROM Sales Data WHERE Sales Data.Salesperson ID = 'SP-4')
SELECT *
   FROM Sales Data WHERE EXISTS (SELECT Sales Data.Amount
  FROM Sales Data WHERE Sales Data.Salesperson ID IS NOT NULL)
SELECT *
   FROM Sales Data WHERE Sales Data.Amount = ANY (SELECT Sales Data.Amount
  FROM Sales Data WHERE Sales Data.Salesperson ID = 'SP-1')
SELECT *
  FROM Sales Data WHERE Sales Data.Amount = ALL (SELECT Sales Data.Amount
   FROM Sales Data WHERE Sales Data.Salesperson ID IS NULL)
```
#### <span id="page-26-4"></span><span id="page-26-3"></span><span id="page-26-1"></span><span id="page-26-0"></span>逻辑运算符

<span id="page-26-2"></span>可以合并一个或多个条件。条件必须由 AND 或 OR 相关联,例如:  $salary = 40000$  AND exempt = 1 逻辑 NOT 运算符用于反转含义,例如: NOT (salary =  $40000$  AND exempt = 1)

#### 示例

SELECT \* FROM Sales Data WHERE Sales Data.Company Name NOT LIKE '%University' AND Sales\_Data.Amount > 3000 SELECT \* FROM Sales Data WHERE (Sales Data.Company Name LIKE '%University' OR Sales Data.Amount > 3000) AND Sales Data.Salesperson ID = 'SP-1'

#### <span id="page-27-4"></span><span id="page-27-0"></span>运算符优先级

因为表达式变得更复杂,所以执行表达式的顺序变得很重要。此表显示运算符的执行顺序。首先 执行第一行的运算符,依次类推。从左至右执行表达式中同一行的运算符。

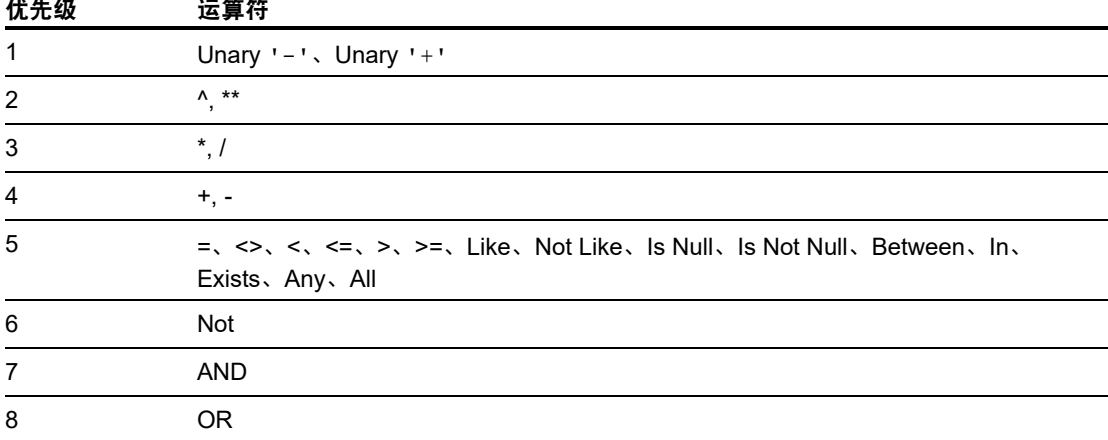

#### 示例

WHERE salary > 40000 OR hire date > (DATE '2008-01-30') AND dept = 'D101'

因为首先执行 AND,此查询会检索从 2008 年 1 月 30 日后录用的部门 D101 的员工,以及收 入超过 \$40,000 的每个员工(无论所属部门或录用日期如何)。

要强制按不同的顺序执行子句,使用括号将要首先执行的条件括起。

WHERE (salary > 40000 OR hire date > DATE '2008-01-30') AND dept = 'D101'

此示例检索部门 D101 收入超过 \$40,000 或自 2008 年 1 月 30 日后录用的员工。

## <span id="page-27-1"></span>SQL 函数

<span id="page-27-3"></span>Claris 为 FileMaker 平台提供 SQL 标准的实现,并且支持可用于表达式的许多功能。有些函数返 回字符串,有些返回数值,有些返回日期,有些返回值,取决于函数参数所满足的条件。

#### <span id="page-27-5"></span><span id="page-27-2"></span>聚合函数

聚合函数返回一组记录的单个值。您可以将聚合函数用作 SELECT 语句的一部分,与字段名 (例 如,AVG(SALARY))一起使用,或结合列表达式(例如,AVG(SALARY \* 1.07))一起使用。 您可以在列表达式的前面加上 DISTINCT 运算符,以清除重复值。

#### 示例

COUNT (DISTINCT last\_name) 在本示例中,仅对唯一的姓氏值进行计数。

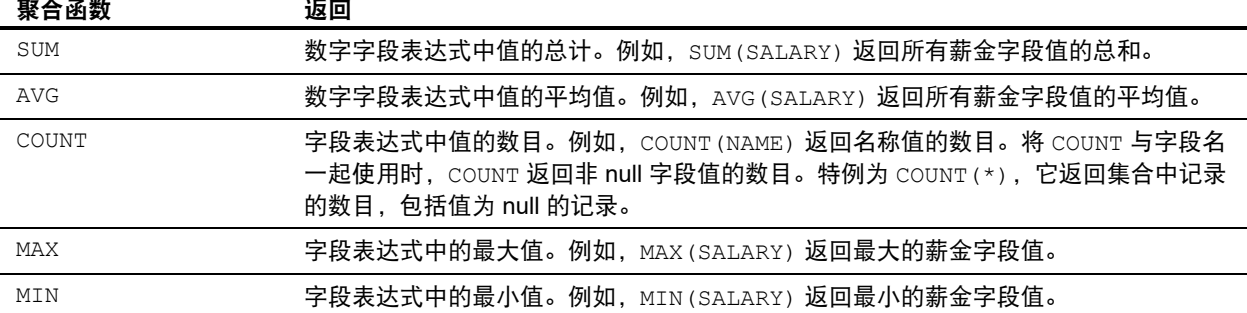

#### 示例

SELECT SUM (Sales\_Data.Amount) AS agg FROM Sales\_Data SELECT AVG (Sales Data.Amount) AS agg FROM Sales Data SELECT COUNT (Sales Data.Amount) AS agg FROM Sales Data SELECT MAX (Sales Data.Amount) AS agg FROM Sales Data WHERE Sales\_Data.Amount < 3000 SELECT MIN (Sales Data.Amount) AS agg FROM Sales Data WHERE Sales Data.Amount > 3000

不能将聚合函数作为其他函数的参数。否则,FileMaker 软件将返回错误代码 8309("不支持包含 聚合函数的表达式")。例如,以下语句无效,因为聚合函数 SUM 不能用作 ROUND 函数的参数:

#### 示例

SELECT ROUND(SUM(Salary), 0) FROM Payroll

#### 但是,聚合函数可以使用将数值作为参数返回的函数。以下语句有效。

#### 示例

SELECT SUM(ROUND(Salary, 0)) FROM Payroll

#### <span id="page-28-0"></span>返回字符串的函数

<span id="page-28-10"></span><span id="page-28-9"></span><span id="page-28-8"></span><span id="page-28-7"></span><span id="page-28-6"></span><span id="page-28-5"></span><span id="page-28-4"></span><span id="page-28-3"></span><span id="page-28-2"></span><span id="page-28-1"></span>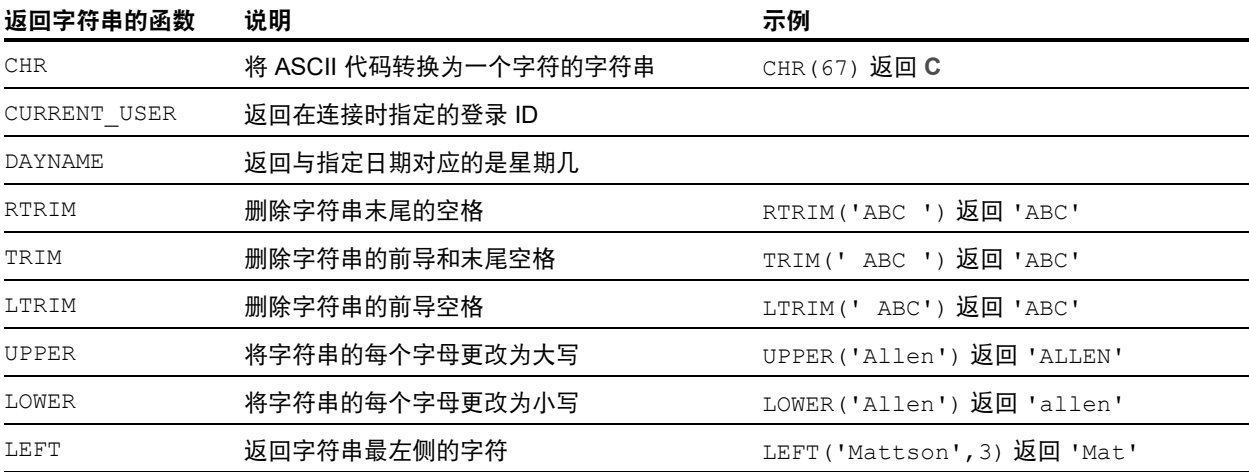

<span id="page-29-5"></span><span id="page-29-4"></span><span id="page-29-3"></span><span id="page-29-2"></span><span id="page-29-1"></span><span id="page-29-0"></span>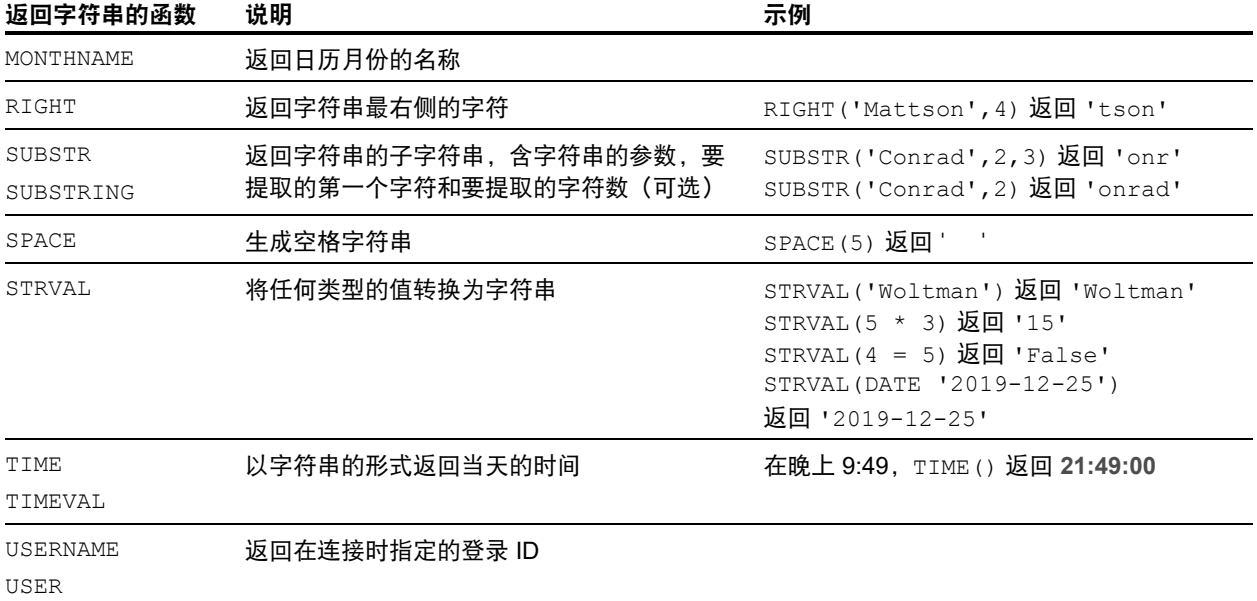

<span id="page-29-8"></span><span id="page-29-7"></span><span id="page-29-6"></span>说明 TIME() 函数已弃用。请改为使用 SQL 标准 CURRENT\_TIME。

#### 示例

```
SELECT CHR(67) + SPACE(1) + CHR(70) FROM Salespeople
SELECT RTRIM(' ' + Salespeople.Salesperson_ID) AS agg FROM Salespeople
SELECT TRIM(SPACE(1) + Salespeople.Salesperson_ID) AS agg FROM Salespeople
SELECT LTRIM(' ' + Salespeople.Salesperson_ID) AS agg FROM Salespeople
SELECT UPPER(Salespeople.Salesperson) AS agg FROM Salespeople
SELECT LOWER(Salespeople.Salesperson) AS agg FROM Salespeople
SELECT LEFT(Salespeople.Salesperson, 5) AS agg FROM Salespeople
SELECT RIGHT(Salespeople.Salesperson, 7) AS agg FROM Salespeople
SELECT SUBSTR(Salespeople.Salesperson ID, 2, 2) +
SUBSTR(Salespeople.Salesperson_ID, 4, 2) AS agg FROM Salespeople
SELECT SUBSTR(Salespeople.Salesperson ID, 2) +
SUBSTR(Salespeople.Salesperson ID, 4) AS agg FROM Salespeople
SELECT SPACE(2) + Salespeople.Salesperson_ID AS Salesperson_ID FROM 
Salespeople
SELECT STRVAL('60506') AS agg FROM Sales_Data WHERE 
Sales Data. Invoice = 1
```
## <span id="page-30-0"></span>返回数字的函数

<span id="page-30-31"></span><span id="page-30-30"></span><span id="page-30-29"></span><span id="page-30-28"></span><span id="page-30-27"></span><span id="page-30-26"></span><span id="page-30-25"></span><span id="page-30-24"></span><span id="page-30-23"></span><span id="page-30-22"></span><span id="page-30-21"></span><span id="page-30-20"></span><span id="page-30-19"></span><span id="page-30-18"></span><span id="page-30-17"></span><span id="page-30-16"></span><span id="page-30-15"></span><span id="page-30-14"></span><span id="page-30-13"></span><span id="page-30-12"></span><span id="page-30-11"></span><span id="page-30-10"></span><span id="page-30-9"></span><span id="page-30-8"></span><span id="page-30-7"></span><span id="page-30-6"></span><span id="page-30-5"></span><span id="page-30-4"></span><span id="page-30-3"></span><span id="page-30-2"></span><span id="page-30-1"></span>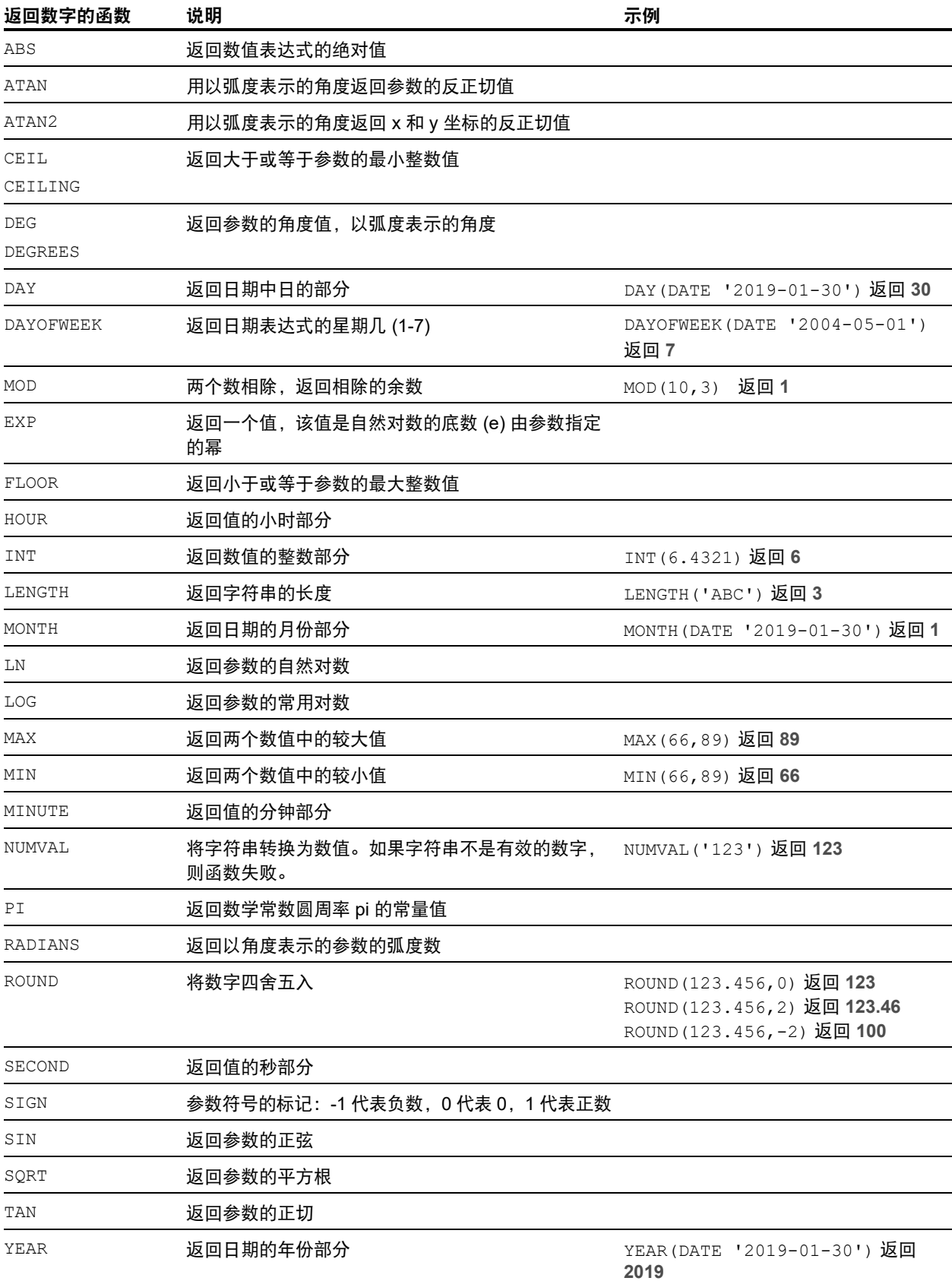

## <span id="page-31-0"></span>返回日期的函数

<span id="page-31-6"></span><span id="page-31-5"></span><span id="page-31-4"></span><span id="page-31-3"></span><span id="page-31-2"></span><span id="page-31-1"></span>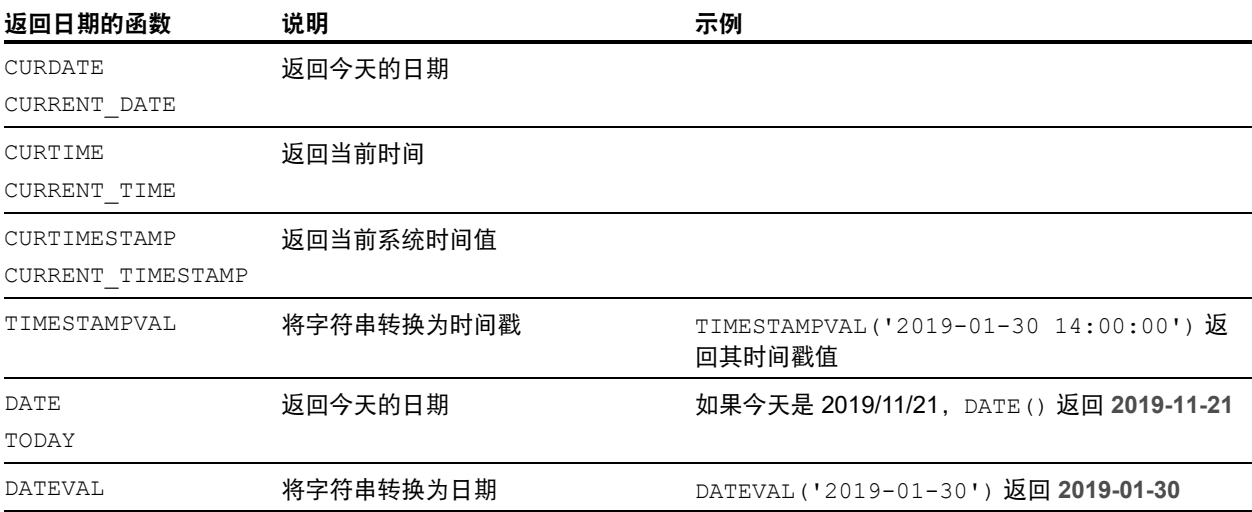

<span id="page-31-10"></span><span id="page-31-9"></span><span id="page-31-8"></span><span id="page-31-7"></span>说明 DATE() 函数已弃用。请改为使用 SQL 标准 CURRENT\_DATE。

## <span id="page-32-0"></span>条件函数

<span id="page-32-3"></span><span id="page-32-2"></span><span id="page-32-1"></span>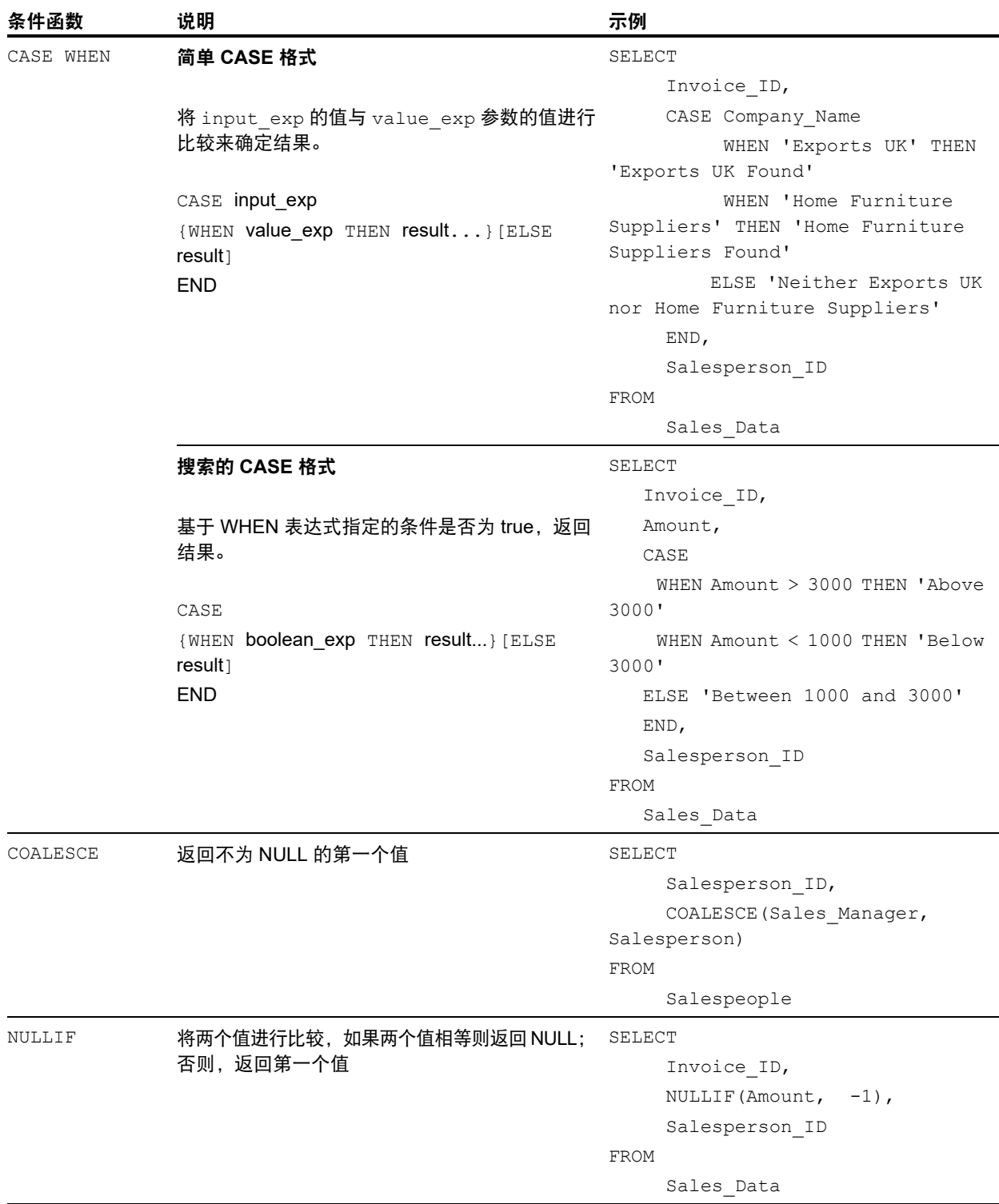

## <span id="page-33-0"></span>FileMaker 系统对象

FileMaker Pro 数据库文件包含以下您可以使用 SQL 查询访问的系统对象。

#### <span id="page-33-9"></span><span id="page-33-1"></span>FileMaker 系统表

每个 FileMaker Pro 数据库文件都包含以下系统表:FileMaker\_Tables、FileMaker\_Fields 和 FileMaker\_BaseTableFields。对于 ODBC 应用程序,这些表包含在目录函数 SQLTables 返回的 信息中。对于 JDBC 应用程序,这些表包含在 DatabaseMetaData 方法 getTables 返回的信息 中。这些表还可以用在 ExecuteSQL 函数中。

#### FileMaker\_Tables

FileMaker\_Tables 表包含有关 FileMaker Pro 文件中定义的数据库表的信息。

<span id="page-33-12"></span>在 FileMaker\_Tables 表中,关系图中的每个表摹本对应一行,另外还包括以下各列:

- <span id="page-33-11"></span>■ TableName - 表摹本的名称。
- <span id="page-33-3"></span>■ TableId - 表摹本的唯一 ID。
- <span id="page-33-2"></span>■ BaseTableName - 创建表摹本时所用的基本表的名称。
- <span id="page-33-10"></span>■ BaseFileName - 包含基本表的数据库文件的 FileMaker Pro 文件名。
- 1 ModCount 已提交的、对该表的定义所做更改的总次数。

#### 示例

SELECT TableName FROM FileMaker\_Tables WHERE TableName LIKE 'Sales%'

#### FileMaker\_Fields 表

FileMaker\_Fields 表包含有关 FileMaker Pro 文件中为所有表摹本定义的字段的信息。 FileMaker\_Fields 表包含以下各列:

- <span id="page-33-6"></span>1 TableName - 包含字段的表的名称。
- <span id="page-33-8"></span>1 FieldName - 字段的名称。
- <span id="page-33-5"></span>■ FieldType - 字段的 SQL 数据类型。
- <span id="page-33-4"></span>1 FieldId - 字段的唯一 ID。
- FieldClass 以下三个值之一: Summary, 适用于合计字段; Calculated, 适用于计算结果; 或 Normal。
- <span id="page-33-7"></span>■ FieldReps - 字段的重复数。
- 1 ModCount 已提交的、对该表的定义所做更改的总次数。

示例

SELECT \* FROM FileMaker Fields WHERE TableName='Sales'

#### <span id="page-34-7"></span>FileMaker\_BaseTableFields 表

引入于 FileMaker 平台 19.4.1 版本, FileMaker\_BaseTableFields 表包含有关 FileMaker Pro 文件中 仅为源(或基础)表定义的字段的信息。

<span id="page-34-1"></span>FileMaker BaseTableFields 表包含以下各列:

- <span id="page-34-4"></span>■ BaseTableName - 包含字段的该基础表名称。
- <span id="page-34-6"></span>■ FieldName - 字段的名称。
- <span id="page-34-3"></span>■ FieldType - 字段的 SQL 数据类型。
- <span id="page-34-2"></span>■ FieldId - 字段的唯一 ID。
- FieldClass 以下三个值之一: Summary, 适用于合计字段; Calculated, 适用于计算结果; 或 Normal。
- <span id="page-34-5"></span>■ FieldReps - 字段的重复数。
- <span id="page-34-8"></span>1 ModCount - 已提交的、对该基础表的定义所做更改的总次数。

#### 示例

SELECT \* FROM FileMaker BaseFields WHERE BaseTableName='Sales'

#### <span id="page-34-0"></span>FileMaker 系统列

FileMaker 软件将系统列(字段)添加到 FileMaker Pro 文件中定义的所有表中的所有行(记录)。 对于 ODBC 应用程序,这些列包含在目录函数 SQLSpecialColumns 返回的信息中。对于 JDBC 应用程序,这些列包含在 DatabaseMetaData 方法 getVersionColumns 返回的信息中。这些列还 可以用在 ExecuteSQL 函数中。

#### <span id="page-34-9"></span>ROWID 列

ROWID 系统列包含记录的唯一 ID 号。这与 FileMaker Pro Get (记录 ID) 函数返回的值相同。

#### <span id="page-34-10"></span>ROWMODID 列

ROWMODID 系统列包含已提交的、对当前记录所做更改的总次数。这与 FileMaker Pro Get (记录 修改次数) 函数返回的值相同。

#### 示例

SELECT ROWID, ROWMODID FROM MyTable WHERE ROWMODID > 3

## <span id="page-35-0"></span>预留的 SQL 关键字

<span id="page-35-2"></span><span id="page-35-1"></span>本部分列出了预留关键字,这些关键字不应用作列、表、别名或其他用户定义对象的名称。如果 您收到语法错误,这些错误可能是由于使用了以下预留关键字之一导致的。如果要使用以下关键 字之一,需要使用引号防止将其视为关键字。

示例

使用 DEC 关键字作为数据元素名称。

create table t ("dec" numeric)

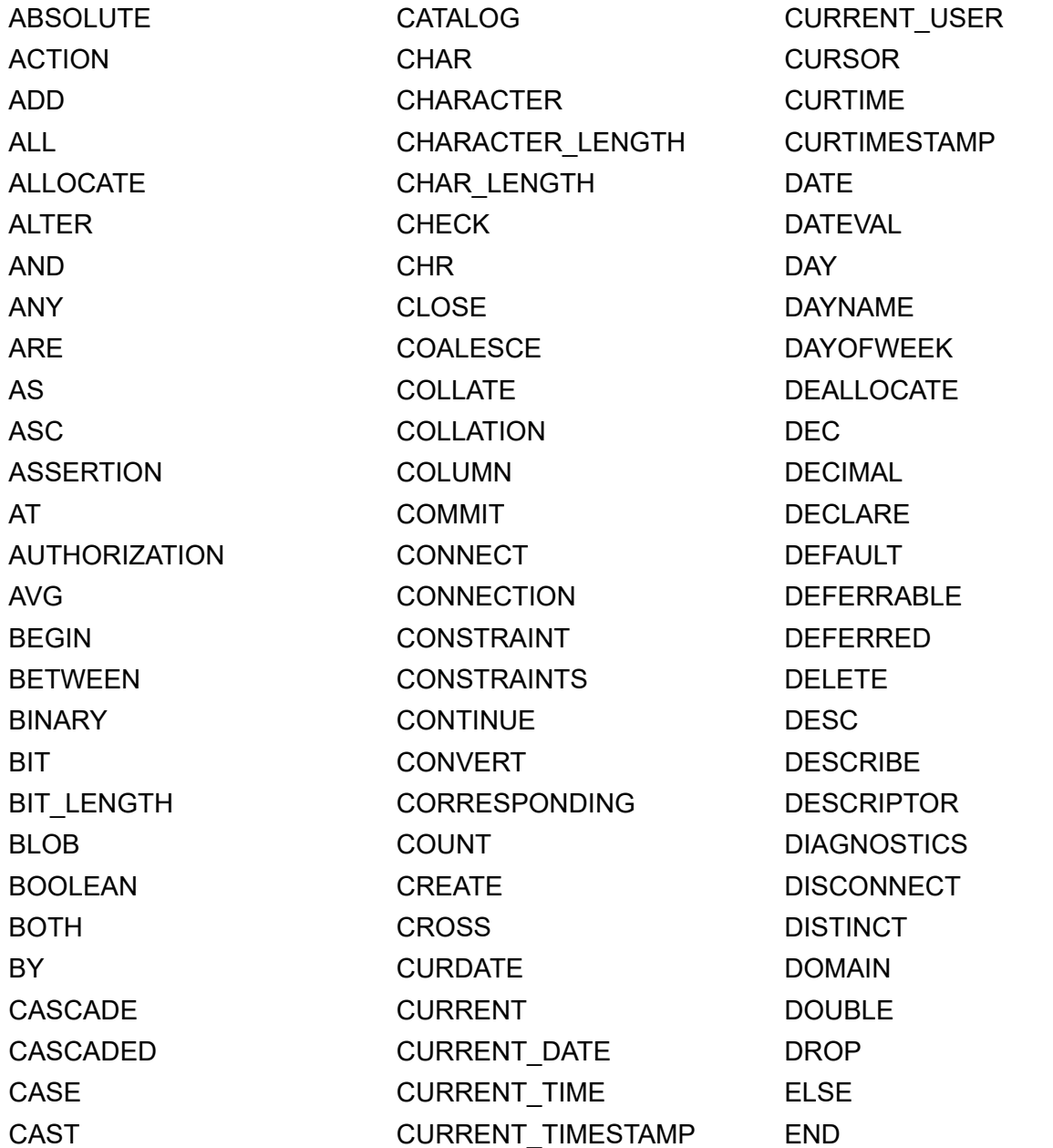

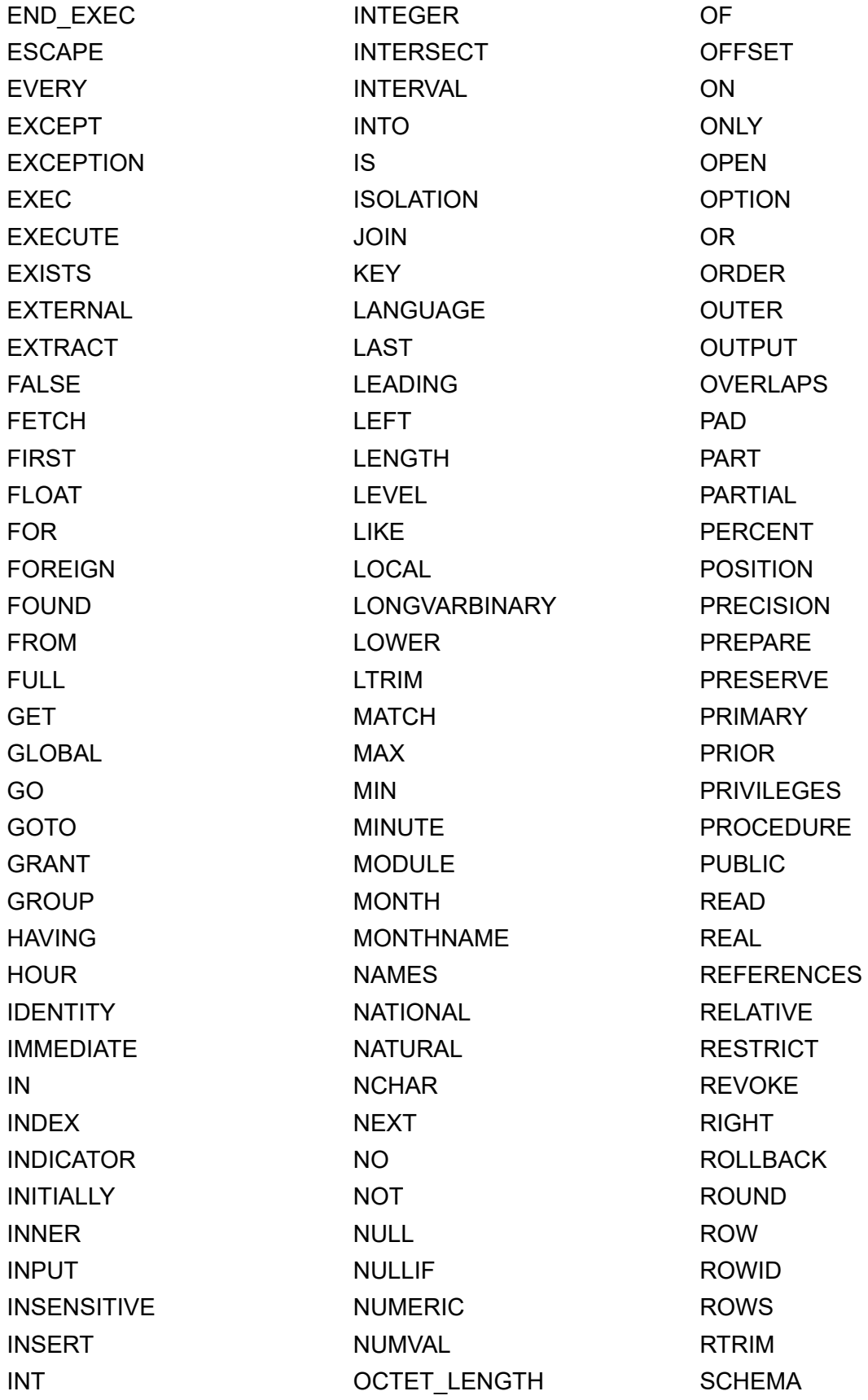

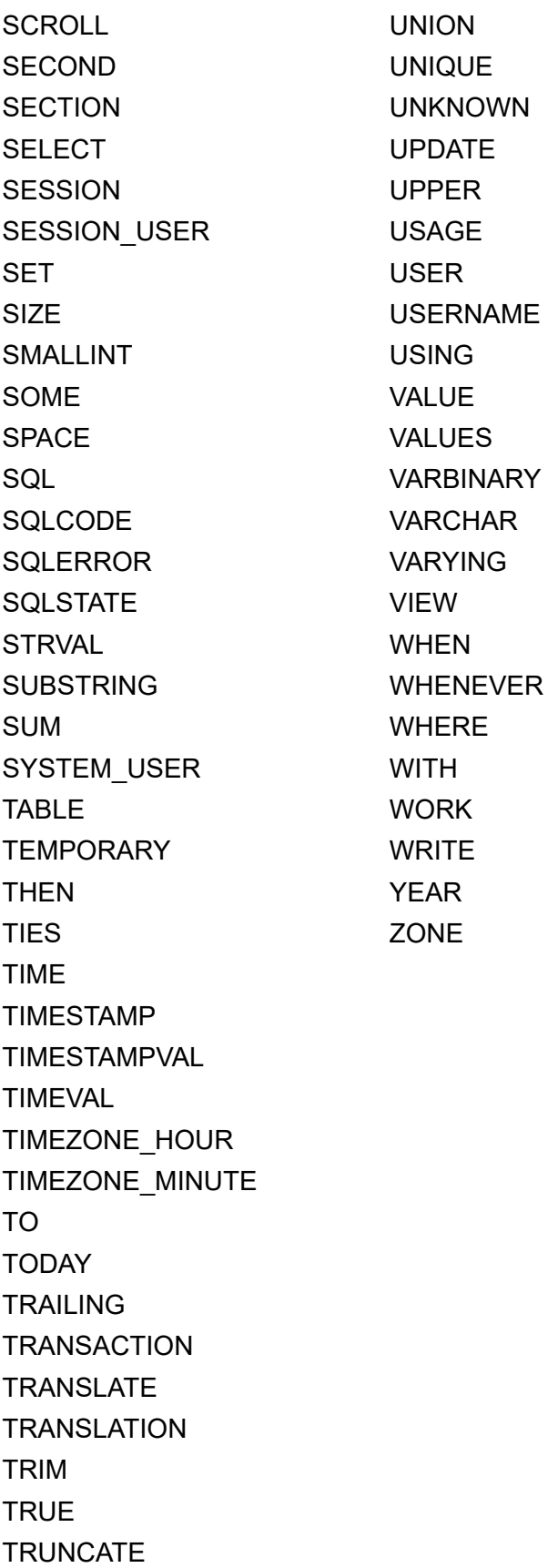

## <span id="page-38-0"></span>索引

## **A**

ABS 函数 [31](#page-30-1) ALL 运算符 [26](#page-25-1) ALTER TABLE (SQL 语句 ) [22](#page-21-3) AND 运算符 [27](#page-26-1) ANY 运算符 [26](#page-25-2) ATAN 函数 [31](#page-30-2) ATAN2 函数 [31](#page-30-3)

## **B**

BaseFileName [34](#page-33-2) BaseTableName [34](#page-33-3), [35](#page-34-1) BETWEEN 运算符 [26](#page-25-3) BLOB 数据类型, 在 SELECT 中使用 [15](#page-14-0) 表别名 [8](#page-7-2), [9](#page-8-2) 标准兼容 [7](#page-6-4)

## **C**

CASE WHEN 函数 [33](#page-32-1) CAST 函数 [16](#page-15-1) CEIL 函数 [31](#page-30-4) CEILING 函数 [31](#page-30-5) CHR 函数 [29](#page-28-1) COALESCE 函数 [33](#page-32-2) CREATE INDEX (SQL 语句 ) [22](#page-21-4) CREATE TABLE (SQL 语句 ) [20](#page-19-1) CURDATE 函数 [32](#page-31-1) CURRENT\_DATE 函数 [32](#page-31-2) CURRENT\_TIME 函数 [32](#page-31-3) CURRENT\_TIMESTAMP 函数 [32](#page-31-4) CURRENT\_USER 函数 [29](#page-28-2) CURTIME 函数 [32](#page-31-5) CURTIMESTAMP 函数 [32](#page-31-6)

## **D**

DATE 函数 [32](#page-31-7) DATEVAL 函数 [32](#page-31-8) DAY 函数 [31](#page-30-6) DAYNAME 函数 [29](#page-28-3) DAYOFWEEK 函数 [31](#page-30-7) DEFAULT (SQL 子句 ) [21](#page-20-0) DEG 函数 [31](#page-30-8) DEGREES 函数 [31](#page-30-9) DELETE (SQL 语句 ) [17](#page-16-2) DISTINCT 运算符 [8](#page-7-3) DROP INDEX (SQL 语句 ) [23](#page-22-4) 定位更新和删除 [14](#page-13-1)

对等行 [14](#page-13-2)

## **E**

ExecuteSQL 函数 [5](#page-4-5) EXISTS 运算符 [26](#page-25-4) EXP 函数 [31](#page-30-10) EXTERNAL (SQL 子句 ) [21](#page-20-1) 二进制数据, 在 SELECT 中使用 [15](#page-14-1)

## **F**

FETCH FIRST (SQL 子句 ) [14](#page-13-3) FieldClass [34](#page-33-4), [35](#page-34-2) FieldId [34](#page-33-5), [35](#page-34-3) FieldName [34,](#page-33-6) [35](#page-34-4) FieldReps [34,](#page-33-7) [35](#page-34-5) FieldType [34,](#page-33-8) [35](#page-34-6) FileMaker\_BaseTableFields [35](#page-34-7) FileMaker\_Fields [34](#page-33-9) FileMaker\_Tables [34](#page-33-9) FLOOR 函数 [31](#page-30-11) FOR UPDATE (SQL 子句 ) [14](#page-13-4) FROM (SQL 子句 ) [9](#page-8-3) FULL OUTER JOIN [10](#page-9-0)

## **G**

GetAs 函数 [16](#page-15-2) GROUP BY (SQL 子句 ) [11](#page-10-2) 关键字, 预留的 SQL [36](#page-35-1)

## **H**

HAVING (SQL 子句 ) [12](#page-11-2) HOUR 函数 [31](#page-30-12)

## **I**

IN 运算符 [26](#page-25-5) INNER JOIN [10](#page-9-1) INSERT (SQL 语句 ) [17](#page-16-3) INT 函数 [31](#page-30-13) IS NOT NULL 运算符 [26](#page-25-6) IS NULL 运算符 [26](#page-25-7)

## **J**

JDBC 客户端驱动程序 门户 [7](#page-6-5) Unicode 支持 [7](#page-6-6)

## **K**

空格字符 [25](#page-24-4) 空值 [18](#page-17-0) 空字符串, 在 SELECT 中使用 [15](#page-14-2)

## **L**

LEFT 函数 [29](#page-28-4) LEFT OUTER JOIN [10](#page-9-2) LENGTH 函数 [31](#page-30-14) LIKE 运算符 [26](#page-25-8) LN 函数 [31](#page-30-15) LOG 函数 [31](#page-30-16) LOWER 函数 [29](#page-28-5) LTRIM 函数 [29](#page-28-6) 连接 [10](#page-9-1) 列别名 [8](#page-7-4) 列中的空白值 [18](#page-17-0)

## **M**

MAX 函数 [31](#page-30-17) MIN 函数 [31](#page-30-18) MINUTE 函数 [31](#page-30-19) MOD 函数 [31](#page-30-20) ModCount [34,](#page-33-10) [35](#page-34-8) MONTH 函数 [31](#page-30-21) MONTHNAME 函数 [30](#page-29-0) 门户 [7](#page-6-5)

## **N**

NOT IN 运算符 [26](#page-25-9) NOT LIKE 运算符 [26](#page-25-10) NOT NULL (SQL 子句 ) [21](#page-20-2) NOT 运算符 [27](#page-26-2) NULLIF 函数 [33](#page-32-3) NUMVAL 函数 [31](#page-30-22)

## **O**

ODBC 标准兼容 [7](#page-6-7) ODBC 客户端驱动程序 门户 [7](#page-6-5) Unicode 支持 [7](#page-6-6) ODBC 中的光标 [14](#page-13-1) OFFSET (SQL 子句 ) [13](#page-12-2) OR 运算符 [27](#page-26-3) ORDER BY (SQL 子句 ) [13](#page-12-3) OUTER JOIN [10](#page-9-0)

#### **P**

PI 函数 [31](#page-30-23)

PREVENT INDEX CREATION [23](#page-22-5) PutAs 函数 [18,](#page-17-1) [19](#page-18-1)

## **R**

RADIANS 函数 [31](#page-30-24) RIGHT 函数 [30](#page-29-1) RIGHT OUTER JOIN [10](#page-9-3) ROUND 函数 [31](#page-30-25) ROWID 系统列 [35](#page-34-9) ROWMODID 系统列 [35](#page-34-10) RTRIM 函数 [29](#page-28-7) 日期格式 [24](#page-23-0) 容器字段 存储在外部 [21](#page-20-1) 使用 CREATE TABLE 语句 [21](#page-20-3) 使用 INSERT 语句 [18](#page-17-2) 使用 PutAs 函数 [18](#page-17-1) 使用 SELECT 语句 [16](#page-15-3) 使用 UPDATE 语句 [19](#page-18-2)

## **S**

SECOND 函数 [31](#page-30-26) SELECT (SQL 语句 ) [8](#page-7-5) BLOB 数据类型 [15](#page-14-0) 二进制数据 [15](#page-14-1) 空字符 [15](#page-14-2) SIGN 函数 [31](#page-30-27) SIN 函数 [31](#page-30-28) SPACE 函数 [30](#page-29-2) SQL 表达式 [23](#page-22-6) 常量 [23](#page-22-7) 关系运算符 [26](#page-25-11) 函数 [28](#page-27-3) 逻辑运算符 [27](#page-26-4) 日期运算符 [25](#page-24-5) 数值运算符 [25](#page-24-6) 运算符优先级 [28](#page-27-4) 指数或科学记数法 [25](#page-24-7) 字段名称 [23](#page-22-8) 字符运算符 [25](#page-24-8) SQL 表达式中的常量 [23](#page-22-7) SQL 表达式中的关系运算符 [26](#page-25-11) SQL 表达式中的函数 [28](#page-27-3) SQL 表达式中的科学记数法 [25](#page-24-7) SQL 表达式中的逻辑运算符 [27](#page-26-4) SQL 表达式中的日期运算符 [25](#page-24-5) SQL 表达式中的数值运算符 [25](#page-24-6) SQL 表达式中的运算符优先级 [28](#page-27-4) SQL 表达式中的指数记数法 [25](#page-24-7) SQL 表达式中的字段名称 [23](#page-22-8) SQL 表达式中的字符运算符 [25](#page-24-8) SQL 标准兼容 [7](#page-6-4)

SQL 聚合函数 [28](#page-27-5) SQL 语句 ALTER TABLE [22](#page-21-3) CREATE INDEX [22](#page-21-4) CREATE TABLE [20](#page-19-1) DELETE [17](#page-16-2) DROP INDEX [23](#page-22-4) INSERT [17](#page-16-3) SELECT [8](#page-7-5) TRUNCATE TABLE [22](#page-21-5) UPDATE [19](#page-18-3) 由客户端驱动程序支持 [7](#page-6-8) 预留关键字 [36](#page-35-1) SQL 中的表达式 [23](#page-22-6) SQL 中的聚合函数 [28](#page-27-5) SQL\_C\_WCHAR 数据类型 [7](#page-6-9) SQL-92 [7](#page-6-4) SQRT 函数 [31](#page-30-29) STRVAL 函数 [30](#page-29-3) SUBSTR 函数 [30](#page-29-4) SUBSTRING 函数 [30](#page-29-5) 时间戳格式 [24](#page-23-0) 时间格式 [24](#page-23-0)

## **T**

TableId [34](#page-33-11) TableName [34](#page-33-12) TAN 函数 [31](#page-30-30) TIME 函数 [30](#page-29-6) TIMESTAMPVAL 函数 [32](#page-31-9) TIMEVAL 函数 [30](#page-29-7) TODAY 函数 [32](#page-31-10) TRIM 函数 [29](#page-28-8) TRUNCATE TABLE (SQL 语句 ) [22](#page-21-5)

## **U**

Unicode 支持 [7](#page-6-6) UNION (SQL 运算符 ) [12](#page-11-3) UNIQUE (SQL 子句 ) [21](#page-20-4) UPDATE (SQL 语句 ) [19](#page-18-3) UPPER 函数 [29](#page-28-9) USERNAME 函数 [30](#page-29-8)

## **V**

VALUES (SQL 子句 ) [17](#page-16-4)

## **W**

WHERE (SQL 子句 ) [11](#page-10-3) WITH TIES (SQL 子句 ) [14](#page-13-5)

## **X**

系统表 [34](#page-33-9)

## **Y**

YEAR 函数 [31](#page-30-31) 语法错误 [36](#page-35-2) 预留的 SQL 关键字 [36](#page-35-1)

## **Z**

子查询 [17](#page-16-5) 字段重复 [17,](#page-16-6) [20](#page-19-2) 字符串函数 [29](#page-28-10)